Robert Bekas Tomasz Burcon Andrzej Burzyński Krzysztof Burzyński Kamil Cebulski Angelika Chimkowska Mateusz Chłodnicki Marcin Cichoń Konrad Cioczek Marcin Cisek Monika Czaplicka Agnieszka Dejnaka Maciej Dutko Piotr Dywański Paweł Fornalski Karol Froń Daria Gaca Adrian Gamoń Marcin Godlewski Marek Golec Adrian Gorzycki Grzegorz Grabowski Mateusz Grzywnowicz Jason Hunt Marek Jankowski Jakub Jasiński Łukasz Kamiennik Piotr Kiełcz Maria Kobryń Bartosz Kolanek Damian Kołata Paweł Korycki Michał Kosel Jacek Kotarbiński Zbigniew Krakowski Paweł Królak Kamila Kruk lga Krynicka-Pieleszek Paweł Krzyworaczka Bartosz Langa Mikołaj Lech Maciej Lewiński Michał Lidzbarski Dagmara Łuczyńska Marcin Łukiańczyk Tomasz Maciejewski Artur Maciorowski Łukasz Marczewski Krzysztof Marzec Paweł Mielczarek Piotr Motyl Rafał Namieciński Marek Niedźwiedź Robert Okulski Piotr Oracz Marcin Osman Tomasz Palak Magdalena Pawłowska Marcin Pieleszek Adam Pioch Marcin Piwowarczyk Ilona Przetacznik Dariusz Puzyrkiewicz Krzysztof Rdzeń Barbara Rogala Rafał Sadłowski Michał Sadowski Paweł Sala Jakub Sobczak Robert Solga Michał Spławski Dawid Starzykiewicz Barbara Stawarz-García Maciej Stępa Jakub Szajdziński Piotr Szulczewski Paweł Tkaczyk Trader21 Justyna Trzupek Mikołaj Winkiel Izabela Wisłocka Damian Wiszowaty Marcin Wsół

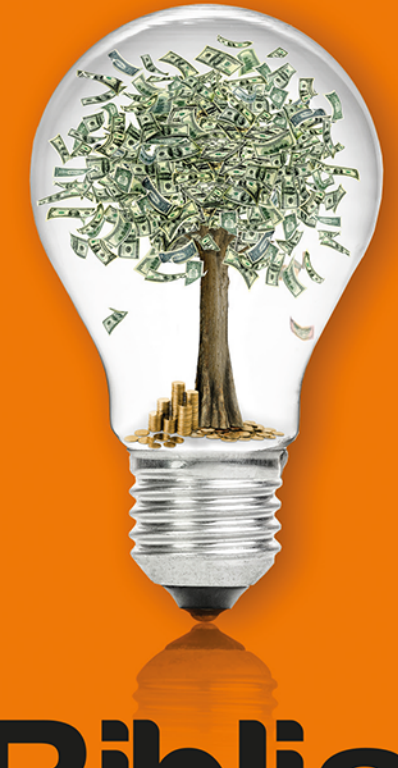

Pod redakcia **Macieja Dutko** 

# **Biblia** e-biznesu 3.0

onepress

Wszelkie prawa zastrzeżone. Nieautoryzowane rozpowszechnianie całości lub fragmentu niniejszej publikacji w jakiejkolwiek postaci jest zabronione. Wykonywanie kopii metodą kserograficzną, fotograficzną, a także kopiowanie książki na nośniku filmowym, magnetycznym lub innym powoduje naruszenie praw autorskich niniejszej publikacji.

Wszystkie znaki występujące w tekście są zastrzeżonymi znakami firmowymi bądź towarowymi ich właścicieli.

Autor oraz wydawca dołożyli wszelkich starań, by zawarte w tej książce informacje były kompletne i rzetelne. Nie biorą jednak żadnej odpowiedzialności ani za ich wykorzystanie, ani za związane z tym ewentualne naruszenie praw patentowych lub autorskich. Autor oraz wydawca nie ponoszą również żadnej odpowiedzialności za ewentualne szkody wynikłe z wykorzystania informacji zawartych w książce.

Redaktor prowadzący: Barbara Gancarz-Wójcicka Fotografia na okładce została wykorzystana za zgodą Shutterstock.

Helion S.A. ul. Kościuszki 1c, 44-100 Gliwice tel. 32 231 22 19, 32 230 98 63 e-mail: *onepress@onepress.pl* WWW: *http://onepress.pl* (księgarnia internetowa, katalog książek)

Drogi Czytelniku! Jeżeli chcesz ocenić tę książkę, zajrzyj pod adres *http://onepress.pl/user/opinie?bibe3v* Możesz tam wpisać swoje uwagi, spostrzeżenia, recenzję.

ISBN: 978-83-8322-231-8

Copyright © Helion S.A. 2021, 2022

Printed in Poland.

[• Kup książkę](https://onepress.pl/rf/bibe3v)

- 
- Oceń książkę • Oceń książkę
- [Księgarnia internetowa](https://ebookpoint.pl/r/JH8P6)<br>• Lubię to! » Nasza społeczność
- Lubię to! » Nasza społeczność

# Spis treści

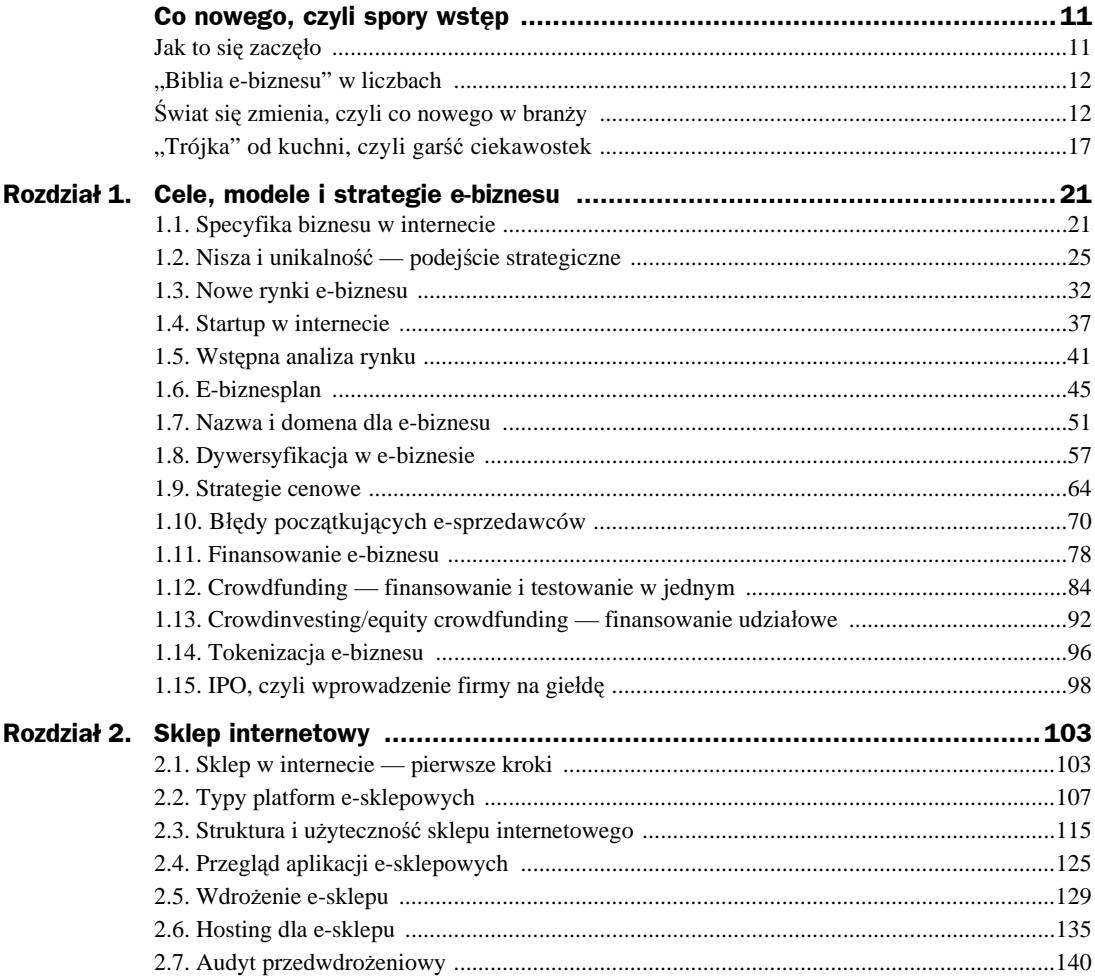

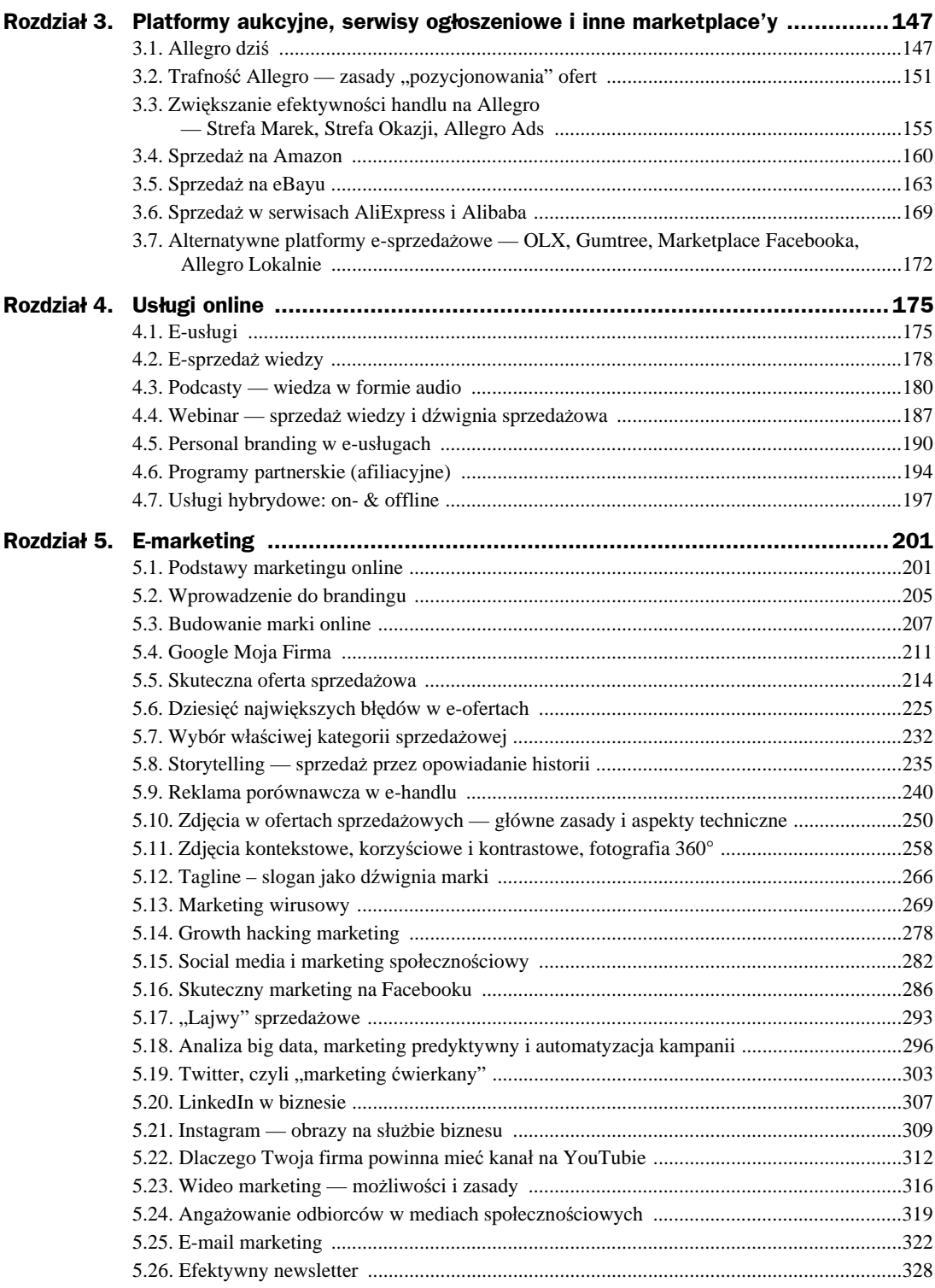

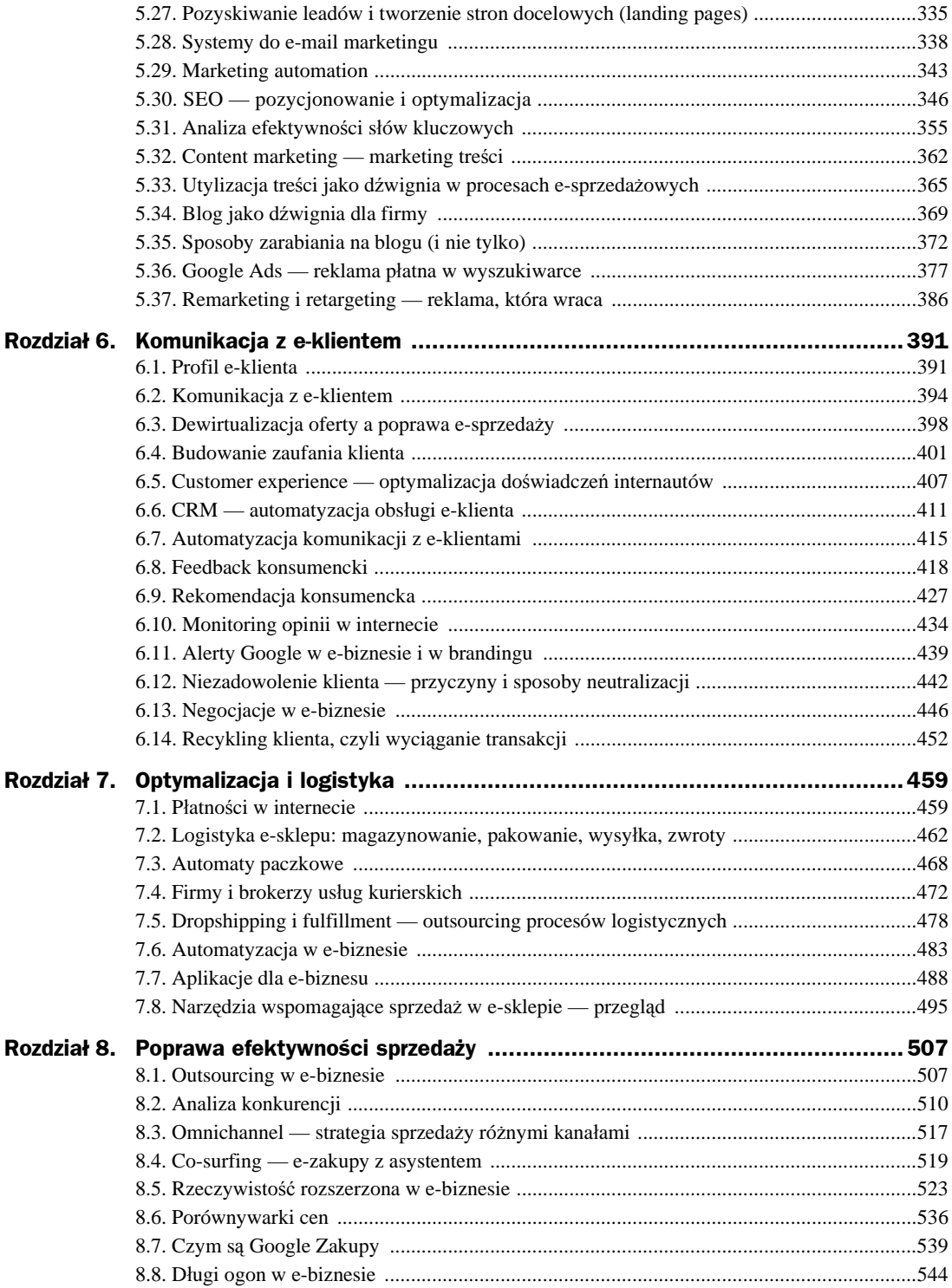

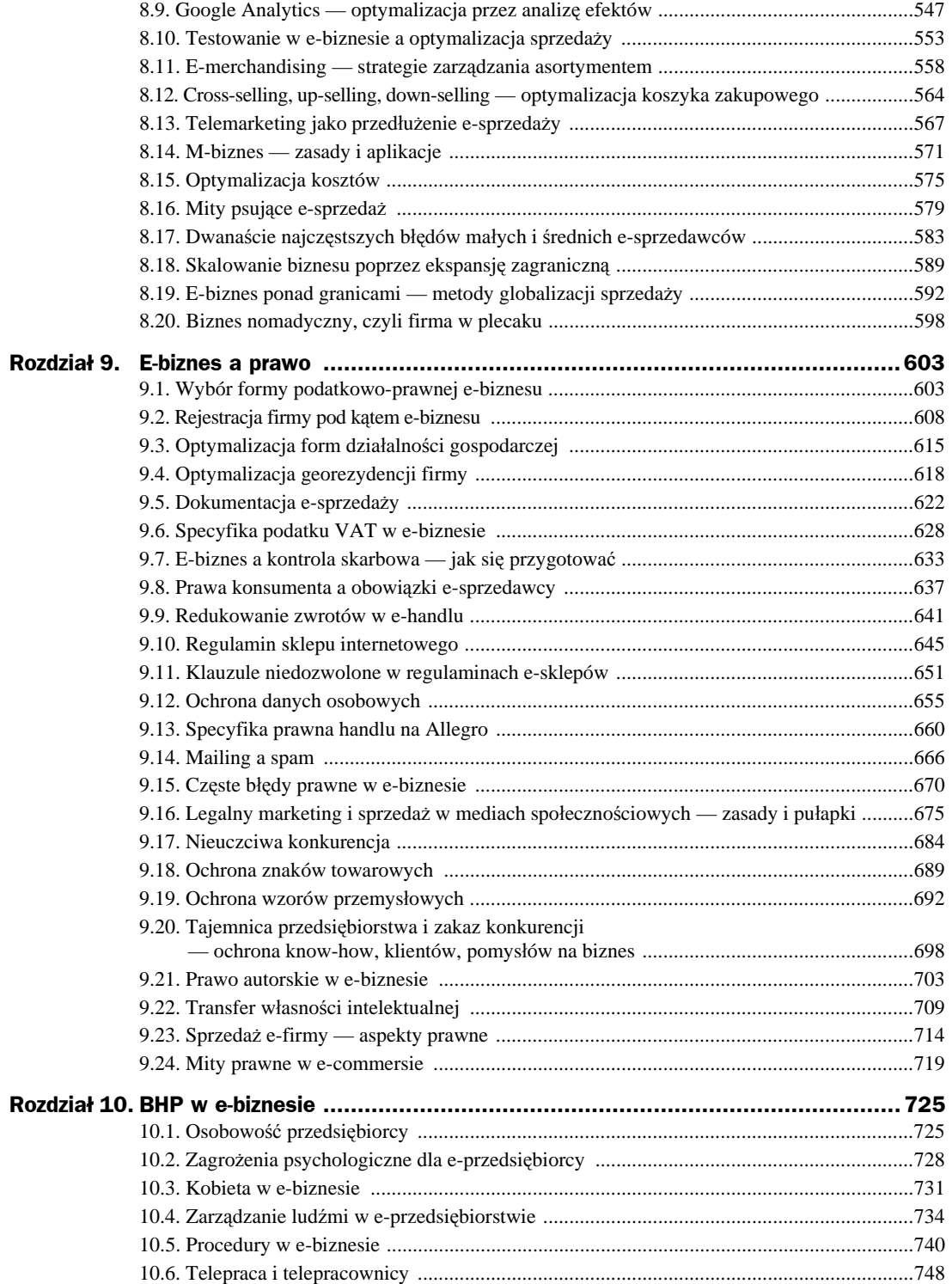

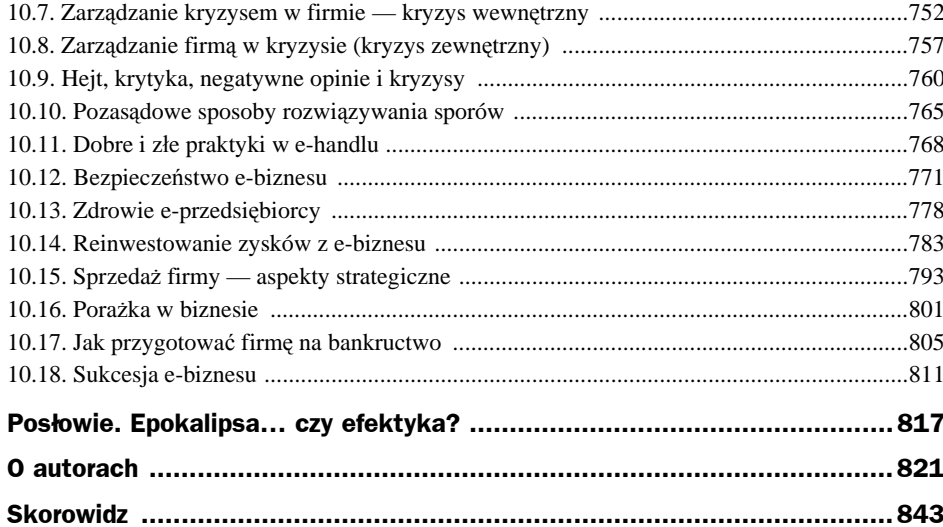

# Rozdział 2. Sklep internetowy

# 2.1. Sklep w internecie — pierwsze kroki

# **(Adam Pioch)**

Współczesny e-handel już dawno przestał być na tyle łatwy, aby prowadzić do szybkich zysków. Minęły czasy firm osiągających duże zyski tylko dlatego, że miały świetną domenę opartą na popularnym słowie pospolitym, i tylko dlatego, że internet był ubogi w "zasoby", czyli konkurencję. Obecnie trudno jest wymyślić nowy biznes, który byłby niespotykany w jakiejś formie w internecie. Nawet nowatorski pomysł wcale nie gwarantuje sukcesu.

# **2.1.1. Internet w biznesie czy biznes w internecie?**

Biznes i internet łączą się na dwa sposoby:

- **1. Internet w biznesie** to sklep, do którego można wejść z ulicy, obejrzeć, dotknąć, przymierzyć towar, porozmawiać ze sprzedawcą. To klasyczny tradycyjny biznes, który zaadaptował do swoich działań internet i teraz go używa. Jest to dla takiej firmy dodatkowy kanał dystrybucji produktów, czasem kanał promocji i reklamy. Ta forma z łatwością rozgrzesza wszelkie błędy sprzedaży w świecie internetu, ponieważ sprzedaż można nadrobić w stacjonarnych punktach i utrzymać firmę przy życiu.
- **2. Biznes w internecie** to sprzedaż prowadzona tylko w sieci. Nie można do takich firm wejść z ulicy, by coś obejrzeć i kupić. To biznes, który istnieje tylko jako bity i bajty zgromadzone w potężnych serwerowniach na macierzach dyskowych. W świecie rzeczywistym to tylko miejsce spotkań ludzi przy biurkach, którzy tworzą owo "coś", ludzi odpowiedzialnych za wysyłkę produktów. Ta forma już nie wybacza błędów marketingowych i sprzedażowych. To jedyny kanał dystrybucji dla firmy i musi być prowadzony tak, by utrzymać firmę przy życiu.

W praktyce najczęściej oba sposoby wzajemnie się przenikają i tworzą szeroko rozumiany e-handel. Nigdy nie myśl, że Twój biznes jest zbyt mały, by działać w profesjonalny sposób, albo zbyt duży i stabilny, by móc tracić pieniądze.

# **2.1.2. Planowanie e-sklepu**

Każdy sklep wymaga planowania, zarówno klasyczny, jak i ten w internecie. W klasycznym sklepie planujesz choćby jego aranżację, rozmieszczenie półek, ścieżki prezentacji towaru, kasy. W e-sklepie natomiast planujesz rodzaj użytego oprogramowania, wygląd, sposób prezentacji towaru, metody dokonywania zakupu, rodzaje logistyki, wysyłki towaru. Nie polecam wdrażania e-sklepu na zasadzie "jakoś to będzie, byle do przodu".

Nigdy nie zakładaj, że Twój biznes jest zbyt mały, by planować. Podczas planowania zrozumiesz, czym jest e-handel, co jest dla Ciebie niezbędne, czego nie umiesz i jakich specjalistów potrzebujesz. Zweryfikujesz, czy pomysł w necie ma szanse się obronić, zanim wydasz pieniądze na jego realizację.

Każde zadanie wymaga pomiarów i zbierania danych o jego przebiegu i rezultatach. Jeżeli chcesz, by działania marketingowe zakończyły się sukcesem, plan powinien w prosty sposób definiować, co e-sklep będzie sprzedawał, jak klient będzie go używał i jakie osiągnie korzyści lub zaspokoi potrzeby. Przed planowaniem strategii trzeba znać odpowiedzi na pytania:

- Kim są/będą najważniejsi obecni/potencjalni klienci?
- W jaki sposób się z nimi skontaktować/do nich dotrzeć?
- Jakie są realne i prawdziwe zalety produktu, który chcesz sprzedawać?
- ◆ Jaka powinna być właściwa cena Twojego produktu?
- ◆ Czy Twój produkt jest poszukiwany przez rynek?
- ◆ Czy jest oraz co i jak robi konkurencja?

Twój e-sklep to będzie maszyna do wydobywania złota. Złota, które mają w portfelach klienci. To od Ciebie zależy, jak tę maszynę skonstruujesz. A to wpłynie na ilość złota, którą pozyskasz. Pamiętaj także, że sama maszyna to tylko początek. Nawet genialnie przemyślana i świetnie zbudowana nic nie zarobi bez tzw. **ruchu**. Tak jak klasyczny sklep przy ulicy żyje z ruchu, jaki do niego wchodzi, tak e-sklep będzie żył z internautów, którzy trafią na niego w necie, wejdą, przejrzą zasoby i zakupią. To właśnie łączy oba rodzaje sklepów: ruch. Jednak nie żyjesz z samego ruchu, bo co z tego, że ludzie wchodzą, oglądają towar, zostawiają śnieg z butów i wychodzą? Żyjesz z tzw. **konwersji**, czyli z tego, za ile i jak często ktoś coś kupi. Im większy ruch, tym większa szansa na konwersję (czyli zakup). Nie ma konwersji bez ruchu.

Jak widzisz, masz do przemyślenia i wdrożenia dwa tematy: budowę e-sklepu i wywołanie w nim ruchu. Jedno i drugie wymaga zasobów czasowych i finansowych.

# **2.1.2.1. Forma działalności gospodarczej**

Sklep internetowy można prowadzić w każdej formie: jako jednoosobowa działalność gospodarcza, spółka cywilna, spółka jawna, spółka komandytowa, komandytowo-akcyjna, spółka z ograniczoną odpowiedzialnością, spółka akcyjna — z wyjątkiem spółki partnerskiej. Pomyśl o podatku VAT: z nim czy bez niego. Sprawdź, czy musisz mieć kasę fiskalną do ewidencjonowania sprzedaży. Podstawową PKD (Polska Klasyfikacja Działalności) dla sklepu internetowego jest 47.91.Z — sprzedaż detaliczna prowadzona przez domy sprzedaży wysyłkowej lub internet. Wybierz rodzaj działalności i zadbaj o jej odpowiednią rejestrację.

# **2.1.2.2. Wybór nazwy**

Zanim jednak to zrobisz, pomyśl o nazwie swojego e-sklepu. Sprawdź, czy jest dostępna do rejestracji domena z Twoją nazwą. Własna domena to podstawa budowania marki i niezależności. Jeśli sprzedajesz na Polskę, wystarczy domena z końcówką *.pl*. Jeśli Twoja nazwa to kilka wyrazów, kup domenę jako jeden wyraz (*twojanazwafirmy.pl*) albo z kreseczkami (*twoja-nazwa-firmy.pl*). Jeżeli któryś z wariantów jest niedostępny, szukaj dalej.

# **2.1.2.3. Oprogramowanie**

Podstawą e-sklepu jest oprogramowanie do jego prowadzenia. Dojrzałe e-sklepy wykorzystują oprogramowanie, które same dla siebie stworzyły. To idealnie dopasowany do ich potrzeb garnitur. Ma wiele zalet i jedną wadę: koszt stworzenia. Wymagał lat gromadzenia wiedzy, eksperymentów marketingowych, prac programistów, by dojść do obecnej postaci.

Jeśli nigdy nie tworzyłeś e-sklepu i będzie to Twój pierwszy, to nie polecam zlecania programistom kodowania narzędzia od podstaw. Zastosuj gotowe narzędzie, jest ich wiele (omawiam je w podrozdziale 2.2). Gotowce mają jedną wielką zaletę: są uniwersalne, tworzone z myślą o różnych pomysłach na e-handel. Zawierają wszystko, co potrzebne, by ruszyć ze sprzedażą. Mnogość opcji na tym etapie to zaleta, gdyż możesz eksperymentować. Zazwyczaj na każdy Twój pomysł przypadnie gotowa do użycia opcja, nie trzeba będzie jej programować od podstaw. Z biegiem czasu dowiesz, co się u Ciebie przydało, co się nie sprawdza i powinno być zrobione inaczej, a co jest zbędne.

Absolutne minimum opcji to dodawanie produktów i zarządzanie nimi oraz obsługa koszyka zakończona złożeniem zamówienia ze wskazaniem klientowi, na jakie konto ma uiścić opłatę.

Jednak szybko okaże się, że przydadzą Ci się dodatkowe opcje: stany magazynowe, płatności online, wystawianie faktur, konta dla klientów, statusy realizacji zamówienia, różne sposoby dostawy, połączenia z Allegro, połączenia z porównywarkami cen, z systemem ratalnym, newsletter czy też narzędzie do testów A/B. A to i tak jeszcze nie wszystko.

Im narzędzie bardziej popularne, tym łatwiej i taniej znaleźć kogoś do jego serwisowania i programowania rozbudowy. Ma to także znaczenie w szukaniu porad typu "jak coś zrobić w XYZ?". Zazwyczaj Twoje problemy miał już ktoś przed Tobą i stworzył jakieś rozwiązanie.

Wiedz jednak, że sukces i rozrost Twojego e-sklepu kiedyś mogą wymusić przejście na rozwiązanie własne, szyte na miarę. Gotowiec może być bardzo trudno modyfikowalny i rozbudowywalny lub w końcu zwyczajnie przestanie być opłacalny. Jednak dojście do tego momentu będzie oznaczać, że na e-handlu już zjadłeś zęby i czujesz się w nim jak ryba w wodzie.

# **2.1.2.4. Szablon wyglądu**

Kolejny krok to wygląd. Od jego estetyki zależy jakże istotne pierwsze wrażenie i przyjemność obcowania z Twoją firmą. Znowu masz dwie drogi: wykorzystać gotowe szablony albo zlecić stworzenie własnej autorskiej wizji. Gotowe szablony to często łatwiejsza i tańsza droga do celu. Czasem od razu, a czasem po nieznacznych modyfikacjach nadają się szybko do użycia. W zależności od popularności oprogramowania e-sklepu można do niego znaleźć różnorodne szablony wyglądu. Czasem to są setki różnych wyglądów.

# **2.1.2.5. Zatowarowanie**

Gdy masz już wdrożone oprogramowanie i wygląd e-sklepu, możesz skupić się na jego zatowarowaniu. Przed Tobą sporządzenie treściwych opisów produktów, wykonanie dobrych zdjęć i wprowadzenie tego do bazy sklepu. Od tego etapu zależy, jak zadziałasz emocjonalnie na Twojego klienta. Nie czyń tu zbytnich oszczędności kosztem jakości tworzonego kontentu, bo to się szybko zemści. Według mnie to najważniejszy etap prac nad e-sklepem. Bardzo odpowiedzialny i wymagający cierpliwości.

# **2.1.2.6. Prawo i przetwarzanie danych**

W trakcie powyższych prac zleć obsłudze prawnej stworzenie dopasowanych do Ciebie i do sposobu działania Twojego e-sklepu regulaminu sprzedaży, polityki bezpieczeństwa, RODO, ciasteczek, abyś nie stresował się w konfliktowych sytuacjach z klientami.

W kolejnym kroku podłącz e-sklep do narzędzi marketingowych i analitycznych. Zbieranie danych i ich analiza to podstawa prowadzenia biznesu online. Podłącz się do Google Analytics i Google Search Console.

# **2.1.2.7. Pozyskiwanie ruchu**

Gdy już wszystko jest gotowe i uruchomisz e-sklep, skoncentruj się na pozyskaniu ruchu. Masz do dyspozycji trzy źródła ruchu:

**1.** Wyszukiwarki — marketing w wyszukiwarkach to *Search Engine Marketing* (SEM), który składa się z *Search Engine Optimization* (SEO), popularnie zwanego pozycjonowaniem, i *Pay Per Click* (PPC — opłata za kliknięcie), czyli reklamy płatnej.

 $SEM = SEO + PPC.$ 

- **2.** Witryny odsyłające to wszystkie "obce" strony, na których uda Ci się umieścić link do Twojego e-sklepu, czyli blogi, Facebook, reklamy płatne na Onecie itp. To ogromne źródło ruchu.
- **3.** Wejścia bezpośrednie to ktoś, kto wejdzie do Twojego e-sklepu, wpisując w przeglądarce na pasku adresu nazwę Twojej domeny. A skąd ją będzie znał? Z ulotek, wizytówek, oklejonego auta. To jednak znikome źródło ruchu.

To może są tylko trzy źródła, jednak zapewniam, że to AŻ trzy źródła. Łącznie daje to ogromną skrzynię narzędzi marketingowych, które możesz wykorzystać do pozyskania ruchu. Ciągłej pracy przy marketingu będzie bardzo, bardzo dużo. Od tego zależy sukces sprzedażowy. Pieniądze bez marketingu i reklamy robi tylko mennica.

Skuteczny marketing to cykliczny marketing. Oto wzór na sukces:

#### **sukces = system \* systematyczność**

System to metoda, jak coś robić, najlepiej zautomatyzowana. To cała mechanika i filozofia działania Twojego e-sklepu. Przed Tobą systematyczna praca nad tym, by system miał z kogo "wydobywać złoto". Bez systematycznej skutecznej promocji nawet najlepszy system nic nie zarobi. Gdy uruchomisz e-sklep, pamiętaj, że najczęściej nawala systematyczność. A pomiędzy systemem a systematycznością jest perfidny znak mnożenia. Można by ten wzór napisać nieco inaczej:

#### **sprzedaż = mechanizm e-sklepu \* marketing**

Jedno i drugie: mechanizm i marketing, powinieneś ciągle doskonalić. Jak? Systematycznie. Dlaczego? Bo mechanizm się starzeje (choćby wygląd), a trendy rynkowe i narzędzia marketingowe się zmieniają. Trzymaj zatem rękę na pulsie.

Zapoznaj się także z rozdziałem 2.7 — znajdziesz tam etapy prac nad e-biznesem i listy kontrolne, na co jeszcze trzeba zwrócić uwagę przy wdrażaniu serwisu WWW. Niektóre wytyczne są bardzo istotne właśnie dla e-sklepu.

# 2.2. Typy platform e-sklepowych

# **(Adam Pioch)**

Na samym początku masz dwie drogi stworzenia e-sklepu:

- zrobić to samemu.
- zlecić to specjalistom.

Samodzielność ma sens, jeśli poznałeś już kilka technologii internetowych i pojęcia takie jak: serwer, FTP, HTML, CSS, CMS, baza danych, PHP, JavaScript, JPG, PNG, SSL coś Ci mówią, a najlepiej, jeśli umiesz w tych narzędziach i technologiach w miarę sprawnie operować. Wtedy nie stracisz cennego czasu na naukę. A to będzie mozolna nauka. Czas na naukę lepiej spożytkować na budowę biznesu. I zapewniam: da Ci to szybszy zwrot z inwestycji w e-sklep.

Idąc drogą współpracy ze specjalistami, i tak prędzej czy później dowiesz się co nieco o powyższych technologiach, za to szybciej otrzymasz gotowy e-sklep i zaczniesz sprzedaż. A przecież chodzi Ci właśnie o sprzedaż.

Zatem jak zacząć e-sprzedaż? Od narzędzia, a jest ich całkiem sporo, i to zróżnicowanych. I znowu masz dwie drogi:

- ◆ zbudować e-sklep u siebie na swoim serwerze,
- $\bullet$  skorzystać z narzędzi działających "u kogoś" (np. w chmurze).

Każda z tych dróg ma zarówno zalety, jak i wady. Nie ma tu drogi wyraźnie lepszej.

# **2.2.1. E-sklep na własnym serwerze**

Największą zaletą jest to, że wszystko, co dzieje się na serwerze, masz pod maksymalną kontrolą. No, prawie wszystko, bo jeśli korzystasz z usługi hostingu, to firma hostingowa o kilka spraw zadba za Ciebie, np. o aktualizacje oprogramowania i konfigurację serwera czy też o prostą kopię bezpieczeństwa. Musisz też wiedzieć, że firma hostingowa może zbankrutować. Dlatego zadbaj o dobrą, pełną kopię e-sklepu umieszczoną poza serwerami firmy hostingowej. Bądź zawsze dobrze zabezpieczony!

Oto narzędzia, jakie masz na tej drodze do wyboru:

- własne autorskie oprogramowanie,
- ◆ oprogramowanie darmowe,
- ◆ oprogramowanie płatne.

# **2.2.1.1. Autorskie oprogramowanie**

To droga dla e-sklepowych wyjadaczy. Jeśli znasz technologię, jeśli już niejednym e-sklepem zarządzałeś, jeśli niejeden e-sklep stworzyłeś i doskonale wiesz, czego oczekujesz od narzędzia, i potrzebujesz narzędzia idealnie dopasowanego do Ciebie, to zlecasz wykonanie go programistom. To droga ogromnych możliwości, zazwyczaj docelowa. Dlaczego? Więcej o tym przeczytasz w rozdziale 2.1.

# **2.2.1.2. Oprogramowanie darmowe**

Tu korzysta się z gotowych narzędzi na tzw. otwartej licencji (ang. *open source*). Możesz takie oprogramowanie za darmo pobrać, zainstalować u siebie i dowolnie modyfikować. Oczywiście jeśli potrafisz to zrobić. Jeśli nie potrafisz, to udaj się do specjalistów. Usługa instalacji, konfigurowania czy też modyfikacji będzie już wtedy płatna.

Możliwość dowolnej modyfikacji to solidna baza pod stworzenie w przyszłości e-sklepu "szytego na miarę".

A oto wybrane popularne narzędzia, jakie znajdziesz w tej kategorii:

- ◆ PrestaShop,
- ◆ Magento,
- ◆ OpenCart,
- ◆ osCommerce (najstarszy w tym zestawieniu),
- popularny CMS + rozszerzenie e-commerce'owe:
	- WordPress + WooCommerce,
	- $\blacklozenge$  Joomla + VirtueMart,
	- $\blacklozenge$  Drupal + DrupalCommerce.

#### **2.2.1.2.1. Magento**

Oprogramowanie ma wersję darmową (Magento OpenSource) i płatną (Magento Commerce). Darmowa jest nieco mniej zaawansowana. Magento to w pełni profesjonalne środowisko e-commerce'owe o prawie nieograniczonych możliwościach. Wyjątkowo rozbudowane i dające bardzo duże możliwości konfiguracji. Świetne do realizowania złożonych projektów wymagających zaawansowanych opcji personalizacji.

Zalety: doskonale sprawdza się w dużych i bardzo dużych e-sklepach. Oferuje sporo rozszerzeń. To taki rolls-royce wśród darmowych e-sklepów.

Wady: stawia spore wymagania hostingowi. Z racji ogromu możliwości wymaga wiedzy i doświadczenia informatycznego. Wdrożenie i wsparcie bywa kosztowne, mała społeczność w Polsce.

#### **2.2.1.2.2. PrestaShop**

Zalety: sporo lżejsze oprogramowanie niż Magento. Jest też łatwiejsze w obsłudze, ma intuicyjny panel zarządzania. Duża baza gotowych szablonów. Świetne dla małych i średnich e-sklepów.

Wady: trudna instalacja i skomplikowane wdrożenie, jeśli nie jesteś zaznajomiony z technologiami informatycznymi. Wsparcie bywa kosztowne, mała społeczność w Polsce.

#### **2.2.1.2.3. OpenCart**

Zalety: łatwe w instalacji i konfiguracji. Dużo bardziej popularne w internecie niż jego rozbudowani bracia Magento i PrestaShop. Dostępne darmowe motywy graficzne i wtyczki rozszerzające funkcjonalność. Większe wsparcie społeczności w Polsce.

Wady: ubogie w opcje raportowania o stanie sprzedaży. Bywa, że coś, co Magento i PrestaShop posiadają w wersji darmowej, w OpenCarcie jest dostępne w postaci tylko płatnej wtyczki. Podstawowa wersja skryptu nie jest zbyt dobrze zoptymalizowana pod kątem pozycjonowania.

Wszystkie wymienione rozwiązania są bardzo popularne w internecie. Z łatwością znajdziesz wsparcie i specjalistów do ich wdrożenia.

#### **2.2.1.2.4. osCommerce**

To najstarszy mechanizm e-sklepu dostępny w tym zestawieniu. Wymieniam go tutaj, bo nadal jest popularny ze względu na potężne wsparcie dostępne na forach dyskusyjnych. Jednak otwarcie go nie polecam, gdyż epoka takich e-sklepów już umiera (choć sam swój pierwszy e-sklep postawiłem właśnie na osCommersie).

Zalety: małe wymagania. Łatwy w obsłudze. Ogromna baza wiedzy.

Wady: z racji wieku prymitywna architektura utrudniająca rozwój. Trudne wprowadzanie własnych modyfikacji do kodu sklepu. Znikoma skalowalność. Mało atrakcyjny domyślny wygląd bez obsługi RWD (ang. *responsive web design*).

#### **2.2.1.2.5. Popularny CMS + rozszerzenie e-commerce'-owe**

To najczęściej używana grupa narzędzi do tworzenia e-sklepów (rysunek 2.2.1). Powodzenie zawdzięczają popularności CMS-ów (ang. *Content Management System* — system zarządzania treścią), którym towarzyszą. Joomla i Drupal oferują podobne do WordPressa możliwości zarządzania treścią, jednak nie dorównują jego popularności. Wynika to głównie z intuicyjności wdrożenia i obsługi, przez co osoby "nietechniczne" mogą się w pewnym momencie pogubić w Joomli czy Drupalu.

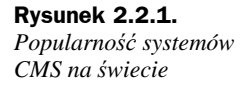

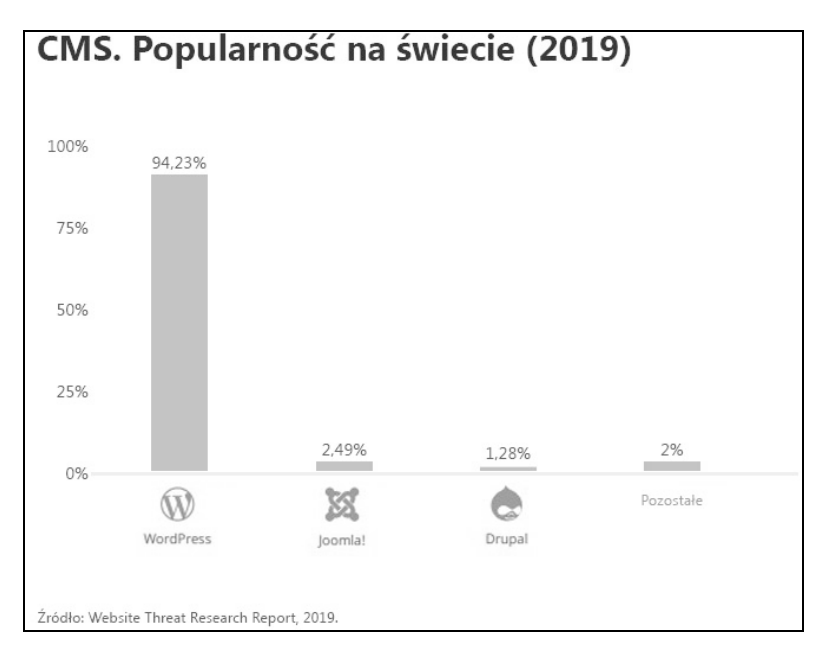

# **2.2.1.2.6. WooCommerce**

WordPress jest najpopularniejszą na świecie metodą tworzenia stron WWW. WooCommerce to wtyczka do WordPressa, która rozszerza jego możliwości o funkcjonalność e-commerce'ową. To idealna opcja dla początkujących przedsiębiorców ze względu na lekkość wdrożenia i ogromne wsparcie społeczności.

Popularność sklepów internetowych opartych na WooCommersie wynika z łatwości prowadzenia procesu sprzedaży i administrowania sklepem. W sklepie WooCommerce możesz sprzedawać zarówno produkty fizyczne, jak i wirtualne, czyli cyfrowe (e-booki, audiobooki, aplikacje itp.).

Lekkość modyfikacji, dostęp do wielu darmowych i płatnych rozszerzeń, mnogość motywów graficznych sprawiła, że WooCommerce napędza ponad 30% wszystkich sklepów internetowych. To wyjątkowo intuicyjna platforma. Jednak mimo że WordPress + WooCommerce jest za darmo, to za niektóre funkcjonalności i rozszerzenia w formie wtyczek musisz zapłacić.

WordPress i WooCommerce dają dostęp do swojego kodu — przy wsparciu specjalistów możesz traktować te narzędzia jak framework, na którym stworzysz sklep dedykowany pod Twoje potrzeby.

WooCommerce łatwo się pozycjonuje. Wiele funkcji SEO jest w niego wbudowanych domyślnie: przyjazne adresy URL, zgodność z normami, "okruszki" (breadcrumbs), logiczna struktura strony, edycja metadanych itp.

WooCommerce ma wbudowany moduł obsługujący protokół szyfrujący SSL. Jeśli chcesz zapewnić swoim klientom bezpieczeństwo danych oraz… dobrze się pozycjonować, to jest to niezwykle ważna funkcja.

WordPress korzysta z motywów graficznych — to tzw. szablony (czasem zwane skórkami), które mają bogate możliwości personalizacji. Ogromna część dostępnych motywów także została przygotowana z myślą o WooCommersie. Nawet jeśli go nie używasz, może się okazać, że Twój WordPress ma skórkę, która zawiera jego obsługę.

Dodatkowo istnieją narzędzia do wspierania budowy strony WWW w środowisku Word-Pressa, dodające tzw. zaawansowany tryb wizualny, np. Divi. Divi obsługuje także edycję produktów w WooCommersie. Tym sposobem powstaje prawdziwy kombajn do łatwego prezentowania treści i zarządzania nią oraz do sprzedaży produktów.

Co najważniejsze,  $WP + WC$  to również łatwość wyszukania deweloperów, którzy znają te narzędzia. Za tym idzie także korzystna cena takich usług.

Podsumujmy główne zalety systemów darmowych:

- ◆ Są wolne od cyklicznych abonamentów i opłat startowych.
- Pozwalają na pełną modyfikację działania e-sklepu.
- Są popularne, przez co oferują dużo funkcji i rozszerzeń.
- Mają bardzo duży wybór szablonów wyglądu (od zewnętrznych twórców).
- ◆ Jest duża liczba specjalistów na rynku.

Główne wady systemów darmowych:

- Wymagają wiedzy technicznej, efektem czego bywa skorzystanie z pomocy specjalistów.
- Trzeba je samodzielnie serwisować na hostingu, by zachować ciągłość pracy.
- Autorzy rozszerzeń nie współpracują ze sobą, co czasami skutkuje psuciem jednego rozszerzenia przez drugie.
- Nie zawsze istnieje pełne dostosowanie do polskich realiów rynku.
- Brakuje dedykowanej pomocy technicznej. Jest tylko społeczność.

# **2.2.1.3. Oprogramowanie płatne**

Zazwyczaj jest tworzone od podstaw przez dostarczającą je firmę. Zazwyczaj, bo można znaleźć płatne wersje programów, które bazują na kodzie *open source*. Wtedy tego typu rozwiązania zawierają dodatkowe autorskie funkcjonalności oraz przede wszystkim wsparcie techniczne.

O zasadach nabycia i użytkowania takiego oprogramowania decyduje licencja. Dlatego często nazywa się takie e-sklepy sklepami licencyjnymi. Po wniesieniu opłaty licencyjnej (często jednorazowej) mamy możliwość instalacji oprogramowania sklepu na dowolny okres (zazwyczaj). Instalacji i wdrożenia trzeba dokonać samemu, podobnie jak w przypadku platform typu *open source*. Można dodatkowo wykupić opcję wdrożenia. Nowsze wersje oprogramowania często są traktowane jako "nowe oprogramowanie", za które trzeba ponownie zapłacić.

Licencja bardzo często zabrania samodzielnej modyfikacji kodu programu. Stosowne modyfikacje nanosi firma dostarczająca. Bywa też, że zgoda na samodzielne modyfikacje jest dodatkowo płatna, co ogranicza możliwości rozwojowe.

Oprogramowanie tego typu możesz zainstalować na własnym serwerze lub skorzystać z oferty hostingowej dostawcy oprogramowania.

Oto przykłady tego typu e-sklepów:

- ◆ SOTESHOP,
- shopGold (dawniej oscGold),
- ◆ AptusShop.

Główne zalety oprogramowania na licencji:

- Dedykowane wsparcie techniczne, bezpłatne i płatne.
- ◆ Bardzo dobre dostosowanie do polskich realiów rynku.
- Brak opłat abonamentowych.

Główne wady oprogramowania na licencji:

- ◆ Duży jednorazowy koszt licencji.
- ◆ Płatne dostosowania do swoich potrzeb.
- Dodatkowe moduły najczęściej są płatne.
- Brak zewnętrznych serwisów z szablonami wyglądu. Trzeba je wykonać samemu.
- ◆ Uzależnienie od twórcy oprogramowania.
- Mała liczba specjalistów znających dane oprogramowanie licencyjne.

Rynek na tego typu oprogramowania e-sklepu coraz bardziej się zmniejsza, w ostatnich latach wyraźnie stracił na rzecz platform typu SaaS. Sklepy licencyjne coraz częściej mają w swojej ofercie także model SaaS, z biegiem czasu zastępujący wersję dowolnie instalowaną, która zostaje wycofana z oferty.

# **2.2.2. E-sklep na "cudzym" serwerze**

Panuje tu istne eldorado możliwości. Przenoszenie oprogramowania na popularnie zwane chmury to obecnie potężny trend rozwojowy. Oprogramowanie staje się wtedy usługą, za którą płaci użytkownik. Stąd nazwa SaaS (ang. *Software as a Service* — oprogramowanie jako usługa). Aplikacja jest przechowywana i wykonywana na komputerach dostawcy usługi i udostępniana użytkownikom przez internet. To szalenie wygodne z punktu widzenia dostawcy, bo serwisuje się jedną wersję aplikacji, która nie jest rozproszona na wielu hostingach klientów. Klient pracuje zawsze na najnowszej wersji i nie musi osobiście dbać o aktualizacje bezpieczeństwa.

Są to rozwiązania płatne w modelu abonamentowym, gotowe od razu do prowadzenia sprzedaży, gdyż w podstawowym pakiecie często jest dostępnych kilka motywów wyglądu. Jeśli stawiasz pierwsze kroki w sprzedaży przez internet, to ten model oprogramowania jest dla Ciebie idealny. Opłaty w najniższych pakietach są niewysokie, mimo to otrzymasz mający ogrom opcji e-sklep i podstawowe wsparcie techniczne. Po wdrożeniu i nauce obsługi pozostaje tylko zarabiać na sprzedaży.

Niestety model ten ma sporo wad. Jeśli będziesz kiedyś chciał przejść na inną, lepszą platformę albo na własny serwer, będziesz musiał postawić sklep od nowa, gdyż e-sklep nie należy do Ciebie, lecz do platformy, na której go stworzyłeś.

Platformy abonamentowe utrudniają wprowadzanie indywidualnych modyfikacji. Czasem dedykowane rozwiązania są wręcz niemożliwe do zrealizowania lub bardzo drogie. Wynika to z tego, że zmiana w oprogramowaniu wpływa na pozostałych klientów. Ponadto jedna aplikacja obsługuje wielu klientów. W efekcie Twój sklep internetowy będzie podobny do setek innych na danej platformie.

W ujęciu długoterminowym poniesione koszty będą wyższe niż w przypadku oprogramowania licencyjnego czy też *open source*.

Oto przykłady tego typu e-sklepów:

- ◆ Shoper,
- $\blacklozenge$  Sellingo,
- ◆ Selesto,
- ◆ Sky-Shop,
- ◆ IAI-Shop.com,
- ◆ RedCart.pl,
- ◆ Shoplo,
- ◆ ClickShop.pl,
- ◆ Shopify,
- ◆ Cstore.pl.

To obecnie najszybciej rozwijany typ e-commerce'u w Polsce. Dlatego na rynku jest tak dużo rozwiązań o różnym stopniu zaawansowania.

Główne zalety platform typu SaaS:

- ◆ Niski koszt początkowy.
- ◆ Szybki start gotowego e-sklepu.
- Do rozpoczęcia sprzedaży wystarczy podstawowa wiedza informatyczna.
- Hosting i bezpieczeństwo zapewnia dostawca platformy.
- ◆ Dedykowane wsparcie techniczne.
- Aktualizacje i ciągły rozwój, dopasowywanie do zmian na rynku.
- Pełne dostosowanie do specyfiki polskich realiów e-commerce'owych.

Główne wady platform typu SaaS:

- Brak możliwości lub utrudnione wprowadzanie indywidualnych rozwiązań. Utrudnia to budowę przewagi konkurencyjnej opartej na indywidualności.
- Niewielki wybór szablonów graficznych oferowany w cenie abonamentu.
- Stały miesięczny abonament bywa rosnący wraz z rozwojem sklepu.
- ◆ Pełne uzależnienie się od dostawcy platformy.

# **2.2.3. Systemy obsługi koszyka**

Oprócz wyspecjalizowanego oprogramowania do tworzenia e-sklepu istnieją rozwiązania hybrydowe, przekształcające niemal dowolny kanał — stronę WWW, media społecznościowe, e-maile, komunikatory — w pełnoprawny e-sklep. Koncepcja działania polega na prostym i efektywnym pomyśle.

W dowolnym kanale umieszczasz link do dodania produktu do koszyka, wywołując tym samym zewnętrzną aplikację, która zapewnia całościową obsługę koszyka. Mówiąc prosto: sprzedajesz poprzez linki do Twoich produktów, które generujesz w aplikacji. Link umieszczasz na stronie WWW np. w formie przycisku *Dodaj do koszyka*, wysyłasz w e-mailu, podajesz na chacie itp. Wywołany link wkłada produkt do koszyka. Od momentu kliknięcia linku do zakupu użytkownika dzieli tylko kilka kliknięć! To także rozwiązanie typu SaaS sprowadzone tylko do obsługi koszyka zamówienia: klient umieszcza towary w koszyku, wybiera formę dostawy, rodzaj płatności i dokonuje transakcji.

Twój klient może jednocześnie kupować: na Twoim Instagramie, podczas rozmowy na Messengerze czy też na blogu. Finalnie zamówiony produkt trafia zawsze do tego samego koszyka. Dzięki temu sprzedajesz, gdzie chcesz i co chcesz.

Największa zaleta to szybkość wdrożenia lub użycia — wdrożenie to tylko dodanie na Twojej stronie WWW linku, który może być tekstowy lub graficzny. Tym sposobem dowolną stronę czy dowolny artykuł na blogu możesz przekształcić w stronę sprzedażową bez mozolnych integracji. Tak samo jest podczas użycia linków np. w postach na Facebooku — każdy post może być sprzedażowy.

To nowy rodzaj oprogramowania przekształcający dowolny kanał w e-sklep. Przykładem tego typu rozwiązania jest 1koszyk.pl.

Główne zalety platformy obsługi koszyka:

- ◆ Niezwykle szybkie i łatwe "wdrożenie", intuicyjne zarządzanie.
- Obsługa dowolnego rodzaju produktów: fizycznych, cyfrowych, biletów, usług.
- Brak opłat z góry, tylko niewielka prowizja od sprzedaży.
- Obsługa firm kurierskich i płatności online działa od razu bez podpisywania dodatkowych umów.
- Duża elastyczność dostajesz możliwość sprzedaży w dowolnym kanale.
- Sprzedaż można połączyć z prezentacją produktów na żywo dzięki kodom QR lub technologii tagów NFC (Near Field Communication), w tzw. showroomach.
- Dedykowane wsparcie techniczne.

Główne wady platformy obsługi koszyka:

- Brak możliwości indywidualnej rozbudowy choćby przez zewnętrzne moduły np. do obsługi fakturowania czy systemów magazynowych.
- Brak możliwości umieszczenia obsługi koszyka we własnej domenie.
- ◆ Brak obsługi linków partnerskich i kodów rabatowych.
- ◆ Brak obsługi narzędzi analitycznych i remarketingowych typu Google Analytics, piksel Facebooka itp.

# **2.2.4. Podsumowanie**

Istnieje wiele sposobów na prowadzenie własnego e-sklepu. Nie ma rozwiązań idealnych ani z gruntu złych. Przy wyborze kieruj się znajomością tematu, wiedzą informatyczną oraz tym, co realnie chcesz osiągnąć. Zawsze też możesz prowadzić sprzedaż bez własnego e-sklepu, za pomocą platform takich jak: Allegro, OLX, eBay, Amazon czy nawet w marketplasie Facebooka. Nieważne gdzie, nieważne jak, ważne, by z zyskiem!

# 2.3. Struktura i użyteczność sklepu internetowego

# **(Paweł Fornalski)**

Użyteczność (ang. *usability*) to dostosowywanie różnych rozwiązań lub produktów do oczekiwań i przyzwyczajeń użytkowników. Synonimem słowa "użyteczny" mogłoby być "intuicyjny" lub "łatwy w obsłudze". Nie chodzi więc o unikalne pomysły. Czas, gdy sklep internetowy musiał wyglądać inaczej niż wszystkie inne, co świadczyło o jego profesjonalizmie, dawno minęły. Dzisiaj, w Polsce i innych krajach, mamy wypracowane standardy nawigacji i kupowania. Wpisanie się w nie prawie zawsze będzie najlepszą opcją, jaką możesz wybrać. Wtedy bowiem w myśl naczelnej zasady *usability*, tj. "nie każ mi myśleć", osiągniesz najwyższą konwersję.

Dzisiaj prawie nikt nie decyduje się na tworzenie sklepu internetowego od zera. Pierwszy sklep internetowy w Polsce powstał w 1996 r., czyli 24 lata temu. Ja mam okazję tworzyć sklepy internetowe od ponad 20 lat w ramach platformy dla sklepów internetowych IdoSell. Na rynku istnieje wielu profesjonalnych dostawców usług SaaS (ang. *software as a service* — oprogramowanie jako usługa), w których dobrze zaprojektowane UX (ang. *user experience* — doświadczenie użytkownika) i szablon są czymś należącym do standardu. Istnieje też cały ekosystem firm specjalizujących się w projektowaniu, kodowaniu użytecznych sklepów internetowych czy nawet tylko poprawianiu (audycie) sklepów internetowych przygotowanych przez inne firmy. Nie przejmuj się więc szczegółami albo tym, że coś istotnego przeoczysz. Najważniejsze dla Ciebie są: wybór partnera, który ma odpowiednie doświadczenie w budowaniu użytecznych sklepów internetowych, oraz uniknięcie podstawowych błędów konfiguracji; no i może nie powinieneś przeładowywać sklepu. Gdy już uruchomisz sprzedaż, należy mierzyć konwersję i starać się ją ewolucyjnie poprawiać. O tym w zasadzie jest ten rozdział.

# **2.3.1. Czym jest konwersja i jak ją mierzyć?**

"Podobanie się sklepu" to kwestia mocno subiektywna. Sklep musi się podobać możliwie szerokiej publiczności, ale celem, jaki musisz sobie postawić podczas jego tworzenia, jest maksymalizacja konwersji. Nie tworzysz sklepu po to, by zdobył on nagrodę w konkursie plastycznym, lecz po to, by jak najwięcej klientów dokonało z sukcesem zakupu. Skoncentruj się zatem na mierzeniu konwersji, bo agreguje ona wiele aspektów, tj. użyteczność zarówno szablonu, jak i tego, czy oferujesz wystarczająco szeroki zestaw form dostawy i płatności. Wiele osób mylnie skupia się jedynie na aspekcie graficznym, podczas gdy dla klienta sklep będzie stanowił po prostu całość.

**Konwersja** to iloraz liczby zakupów i liczby wejść. Na przykład jeżeli jeden sklep odwiedzi 1000 klientów, a zakupu dokona 20, konwersja wyniesie 0,02, czyli 2%. Jeżeli drugi sklep odwiedzi 10 000, a zakupu dokona 100, konwersja wyniesie 0,01, czyli 1%. Który sklep jest lepszy? W kategoriach konwersji ten pierwszy, mimo że ma pięciokrotnie mniejszą sprzedaż. Im wyższa konwersja, tym więcej możesz zapłacić za każde kliknięcie, czyli wygrywać ze swoimi konkurentami np. licytacją na stawki w Google Ads czy Facebook Ads.

Konwersję musisz bezwzględnie stale monitorować. Możesz to robić za pomocą różnych narzędzi: od obliczeń własnych (wystarczy podzielić liczbę odwiedzin przez liczbę zamówień w danym okresie), przez statystyki Google Analytics po specjalizowane moduły dostępne na dobrych platformach sklepowych lub jako dodatki programów do prowadzenia sklepu. Jeżeli konwersja się obniżyła, powinieneś reagować. Jeżeli wzrosła, zastanów się, co poprawiłeś (byś w przyszłości tego nie zepsuł). Najlepiej prowadzić dziennik zmian, coś w rodzaju pamiętnika, i notować w nim nie tylko zmiany do szablonu sklepu, ale też np.: promocje, jakie robisz, zmiany stawek kurierów, włączenie nowego systemu płatności, dodanie zakupów na raty. Analizowanie zmian w konwersji razem z dziennikiem daje bardzo dużo wskazówek na temat tego, co wpływa pozytywnie na konwersję w Twoim sklepie internetowym. Każdy sklep jest bowiem inny.

Przykład: moje doświadczenie wskazuje, że w sklepach z luksusową odzieżą dodanie formy dostawy w paczkomatach prawie zawsze mocno zwiększa konwersję. Dlaczego? Można się domyślać, że nie wszyscy chcą pokazywać w domu, ile kupują i wydają na odzież. Za to w sklepie z materiałami biurowymi, sprzedającym głównie firmom, ta forma nie podniesie aż tak konwersji, gdyż klienci będą kupowali najchętniej z dostawą do biura.

# **2.3.2. Co wpływa pozytywnie na użyteczność?**

Na bazie moich 20 lat doświadczeń opartych na wdrożeniu ponad 9000 sklepów internetowych mogę napisać przewrotnie, że sklep internetowy jako narzędzie "nie pozyskuje" klientów, on tylko może ich tracić więcej lub mniej. Od pozyskiwania klientów są reklama i działania lojalizujące, a **sklep internetowy może tylko sprawić, że wszyscy, którzy przyszli, rozważając zakup, dokonają go lub część tych klientów ulegnie po drodze frustracji i zrezygnuje z zakupu**.

Oto lista elementów, które najbardziej wpływają na tracenie zamówień:

- Niewystarczające informacje o produkcie.
- Nieintuicyjna nawigacja i wyszukiwarka towarów, brak opcji filtrowania.
- Brak informacji o sprzedawcy lub warunkach sprzedaży.
- Nieintuicyjny (przeszkadzający) proces zakupowy.
- Zbyt mały wybór form płatności lub źle wykonany mechanizm płatności.
- Zbyt mały wybór form dostawy i brak opcji wygodnych zwrotów.
- ◆ Wolno działająca strona.
- Strona działająca nieprawidłowo na smartfonie lub laptopie.
- ◆ Inne "przeszkadzajki" i utrudnienia.

Każda z tych kwestii została przeze mnie opisana szerzej w kolejnych podrozdziałach z poradą, co zrobić, aby uniknąć tych błędów. Podczas omawiania skupiłem się na elementach, które faktycznie przeszkadzają klientom, a nie są oczywiste, pomijając to, co intuicyjnie prawie każdy wie.

# **2.3.3. Intuicyjne wyszukiwanie towarów**

Podstawą nawigacji każdego sklepu internetowego jest przyjazne menu. Jego budowa sprawi, że klienci muszą wykonać mniej kliknięć, aby dotrzeć do właściwego produktu, albo raczej: istnieje mniejsze prawdopodobieństwo, że porzucą zakupy przed jego znalezieniem. Bardzo częstym błędem jest układanie menu według klasyfikacji stosowanej w magazynie, a nie w sposób, w jaki na produkty patrzą klienci.

Załóżmy, że sprzedajesz akcesoria GSM. Możesz ułożyć je w menu według następujących poziomów:

- Rodzaj akcesorium (etui gotowe, etui personalizowane z nadrukiem, szkła zabezpieczające, uchwyty np. do samochodu).
	- ◆ Producent telefonu.
		- ◆ Model telefonu.

Taka struktura powoduje, że aby dotrzeć do etui np. do iPhone'a 11 Max, jako klient muszę wykonać wiele kliknięć, a na ostatnim poziomie widzę tylko jeden rodzaj akcesoriów, czyli etui. Nie widzę od razu innych akcesoriów. By dobrać szkło, muszę więc ponownie wykonać filtrowanie od pierwszego poziomu. A przecież można inaczej:

- ◆ Producent telefonu.
	- ◆ Model telefonu.
		- ◆ Rodzaj akcesorium.

Tylko dzięki zmianie kolejności jako klient po dwóch kliknięciach widzę wszystko, co mogę kupić jako gadżety do tego telefonu. Można też zastosować kafelki nawigacyjne, np. z ikonami lub grafikami, by wiedzieć, co może się mieścić w danej kategorii. Tylko dzięki zamianie kolejności opcji w jednym ze sklepów klientowi, któremu to doradziłem, sprzedaż wzrosła czterokrotnie.

To oczywiście prosty przykład, więc chętnie go używam. Ale by zbudować optymalne menu, trzeba nazwać kategorie w taki sposób, jak poszukują ich klienci. Na przykład zamiast tworzyć menu "obuwie letnie", lepiej stworzyć podział na "klapki", "sandały", "buty do pływania". Mała jest bowiem możliwość, że ktoś nie wie, jakich butów szuka.

W dobrym oprogramowaniu sklepowym powinna być możliwość wiązania towaru z kilkoma różnymi pozycjami w menu niezależnie. Jest to pomocne, gdy mamy uchwyt na rower pasujący do kilku modeli telefonów, np. do iPhone'a 7 i iPhone'a 8. Dzięki temu klient znajdzie akcesorium przez wyszukiwarkę, zamiast musieć czytać opisy wszystkiego i samodzielnie ustalać dopasowanie.

Innym ważnym elementem jest wyszukiwarka tekstowa, którą najlepiej wyeksponować. Wyszukiwarka powinna sortować towary w stopniu dopasowania (np. wpisując "paracetamol", będziemy oczekiwali najpierw leków z tym słowem w nazwie, dopiero potem w opisie lub z odmianą słowa, np. "paracetamolem"). Najlepsze wyszukiwarki tekstowe biorą pod uwagę także automatyczne budowanie kolejności względem częstotliwości klikania towarów po wyszukaniu danego słowa, czyli uwzględniające behawiorystykę klientów. Dobra wyszukiwarka powinna mieć odpowiednio ułożony "indeks", czyli móc wyszukiwać po symbolach, by np. wyszukując "iPhone 7", rozumiała, że należy szukać akcesoriów do tego modelu telefonu, a nie ogólnie iPhone'ów, i uwzględniać wszystko, co ma w nazwie lub opisie "7". Ważną opcją jest możliwość podpowiadania wyszukującemu od razu, jakie towary zostaną znalezione.

Na trzecim miejscu istotności jest możliwość filtrowania, czyli zawężania (najlepiej bez przeładowania) długich list towarów z danej kategorii. Filtry to absolutne *must have* w sklepach z odzieżą i obuwiem. Jeżeli widzę 300 modeli butów, chcę wiedzieć, które mają mój rozmiar lub są np. ze skóry. Jeżeli sprzedajesz towary z parametrami dającymi się wymienić, warto zadbać o możliwość porównania towarów, np. dwóch modeli lodówki czy dwóch kosiarek.

W sklepach, w które są nastawione na powtarzalność, typu e-grocery, apteki, z karmą dla zwierząt, przyda się lista kiedykolwiek zakupionych towarów, na której kupujący widzi np. wszystkie karmy lub suplementy, które kupił na przestrzeni lat. Pomoże w konwersji także system wielu list zakupowych z opcją szybkiego dodania produktów z danej listy do koszyka.

# **2.3.4. Intuicyjny proces zakupowy**

Stronę sklepu internetowego można podzielić na dwie strefy. Jedna to strefa wyszukiwania i prezentacji towarów, a druga — prowadząca do złożenia i opłacenia zamówienia, którą nazywa się w skrócie COP (ang. *checkout process*). Użyteczny sklep internetowy musi zadbać o to, by klient podczas składania zamówienia mógł samodzielnie "dogadać się z systemem": wybrać odpowiednią opcję zapłaty (więcej w podrozdziale 2.3.7) i dostawy (więcej w podrozdziale 2.3.8). Dobre systemy sklepowe pozwalają zorientować się, które towary są dostępne od ręki, a które wymagają sprowadzenia, również z opcją podzielenia zamówienia na dwie części, np. na towary dostarczone od razu, nawet z opcją tego samego dnia, a reszta dopiero, gdy zamówienie zostanie skompletowane. Jedną z popularniejszych i potrzebniejszych opcji jest możliwość logowania się z konta Facebooka, Google'a, LinkedIna itp. Dzięki czemu klienci nie muszą wymyślać nowych loginów i haseł.

Składanie zamówień (COP) dzielimy na jednokrokowe i wielokrokowe. Zaawansowane systemy umożliwiają klientom zmianę zamówienia czy anulowanie do momentu, gdy zamówienie zacznie być pakowane. Zmiana zamówienia pozwala, by klient sam, np. przez weekend, mógł jeszcze dokonywać zmian w zamówieniu bez potrzeby kontaktu z obsługą sklepu. To znacznie poprawia użyteczność sklepu.

Składanie zamówienia musi także uwzględniać polskie i europejskie regulacje prawne. To coś, o czym należy koniecznie pamiętać w przypadku korzystania z rozwiązań sklepowych tworzonych poza Unią Europejską lub z nieunijnych szablonów sklepów. Konieczna jest możliwość poznania wszystkich kosztów, dostępności i czasu dostawy, a także podsumowanie zamówienia, które prezentuje wszystkie koszty, po czym dopiero dokonuje się zapłaty. Obowiązkową kwestią jest zestaw regulaminów i zgód RODO. Warto sprawdzić, czy dana platforma sklepowa wspiera Cię gotowymi szablonami.

Bardzo ważnym aspektem w użyteczności składania zamówienia jest możliwość operowania na danym zamówieniu. Nie chodzi tylko o wspomnianą wcześniej edycję zamówienia, ale też o możliwość ponawiania wpłaty, gdy pierwsza nie przejdzie pomyślnie. Niestety ten element w wielu sklepach internetowych nie jest dopilnowany, a powoduje, że w razie jakiegokolwiek problemu z płatnością (np. niewystarczające środki na koncie lub przekroczenie kwoty maksymalnej płatności Blik) klient nie ma możliwości ponowienia wpłaty lub zmiany formy płatności.

Dobry COP to ogromna maszyneria, często równie ważna jak wyszukiwanie towarów. Bez dopracowanego procesu składania zamówienia możesz tracić bardzo wiele zamówień.

# **2.3.5. Karta towaru**

Najwięcej wyświetleń ma nie strona główna, nie lista towarów, ale karta towaru. To do niej trafi najwięcej ruchu z Google'a, porównywarek cen, reklam itp., dlatego warto ją zoptymalizować. Aż 40% wszystkich odwiedzin to karta towaru, 29% to lista towarów, strona główna to 8%. Często sklepy popełniają błąd, zakładając, że klient będzie nawigował od strony głównej, podczas gdy najczęściej trafia on na kartę towaru jako pierwszą.

Informacja o towarze musi być wyczerpująca. Zdjęcia towaru muszą być duże i przedstawiać istotne cechy towaru. Ważny jest sposób zaprezentowania wariantów, rozmiary, a po wybraniu wariantu realna dostępność i czas oczekiwania, jeśli towar będzie sprowadzany. Najlepiej pokazywać dostępność w konkretnej liczbie sztuk — wtedy klienci o to nie pytają i rośnie konwersja przez większe zaufanie. Nic tak nie denerwuje jak brak towaru. Koniecznie trzeba też podać obietnicę szybkiej dostawy, najlepiej od razu z terminem.

Jeżeli sprzedajesz odzież, powinieneś zamieścić dostosowaną instrukcję mierzenia. Standardem jest podawanie wymiarów w centymetrach. Szczególnie ważne będą wymiary i rysunki techniczne w branży home & decor.

Wymieniaj wszystkie istotne cechy towaru. Dla wielu klientów ważne jest np., z czego została wykonana podeszwa (z gumy czy pianki), a może czy but jest ze skóry, czy z ekoskóry. Dobrą praktyką jest możliwość zadania pytania o towar i publikowanie pytań innych klientów. Analizuj, do czego odnoszą się pytania, i od razu dodawaj to w opisach kolejnych towarów. Nie wszyscy bowiem o wszystko zapytają, a brak informacji to spadek konwersji.

Zgodnie z prawem należy podać całkowite koszty dostawy dla danego towaru w karcie towaru. Należy to zrobić przed dodaniem towaru do koszyka.

Ważnym elementem są inteligentne rekomendacje towarów. Gdy klient dotrze do karty towaru niekoniecznie trafiającej idealnie w jego oczekiwania, zostanie mu zasugerowany inny produkt. Inne ważne elementy to propozycje zestawów, rekomendacje i polecane akcesoria.

# **2.3.6. Psychologia sprzedaży**

Psychologia klientów jest taka, że boją się zwrotów, mają wątpliwości co do jakości towaru lub nie mają zaufania do sprzedawcy. W takim razie warto odpowiednie informacje zamieścić w karcie towaru, np. że firma ma 15 lat doświadczenia albo zdobyła konkretne nagrody. Koniecznie zapewnij, że towar można zwrócić, najlepiej udowadniając, że ułatwiasz ten proces przez przyjazny kreator zwrotu i tanie lub darmowe zwroty. Gdy piszesz otwarcie, że ułatwiasz zwracanie, klient nie podejrzewa, że będziesz robił problemy ze zwrotem. Nie należy zakładać, że skoro konsument ma możliwość zwrotu zapisaną w prawie, to dla wszystkich jest oczywiste, że sklep zwrot przyjmie i obsłuży. Warto dodać, że np. gwarantujesz odesłanie pieniędzy w ciągu 24 godzin od momentu zwrotu towaru.

Warto dodać jeszcze kilka wymaganych prawem lub oczekiwaniami klientów elementów. Badania prowadzone wśród internautów pokazują konsekwentnie, że nie kupujemy w sieci najczęściej z paru powtarzających się powodów. Są to: zbyt długi czas dostawy lub jej koszt, niewystarczające opisy towaru, potencjalne problemy w razie reklamacji, brak zaufania do sprzedawcy, obawa, czy w ogóle wyśle on towar lub czy nie będzie problemu z reklamacją lub zwrotem. Podczas projektowania sklepu musisz rozwiać te wątpliwości i ich rozwianie wpleść w proces sprzedaży. Są do tego gotowe wzorce. Na przykład aby klienci nie bali się problemów ze zwrotem lub reklamacją, pokaż, że za darmo lub tanio klient może zwrócić towar przez gotowy system zwrotów, który przygotowałeś, albo że zapraszasz go do swoich sklepów stacjonarnych, podając ich adresy, aby obejrzał produkty przed zakupem.

Zawsze warto eksponować cechy wzmacniające zaufanie: długi czas obecności firmy na rynku, istnienie biura, pozycja dystrybutora, budowanie pozycji eksperta itp.

Jednym z najważniejszych elementów, na bazie których ktoś podejmuje decyzję o zakupie, jest istnienie rzeczywistych sklepów. Jeżeli sklep nie jest czysto wirtualny, bardziej mu ufamy (bo można pójść i zwrócić towar), nawet jeżeli nie zamierzamy kupować. Często nawet gdy sklep rzeczywisty jest w innym mieście, ma to na kupujących pozytywny wpływ. Sklep rzeczywisty bowiem pokazuje, że firma ma towar i nie sprowadza go wyłącznie na zamówienie. Ten element warto wykorzystać, wdrażając elementy omnichannelu, czyli:

- Pokazując, gdzie znajdują się sklepy, podając telefony i adresy do dotarcia.
- ◆ Prezentując dostępność towaru w sklepach (w sztukach).
- Umożliwiając zamówienie z odbiorem w sklepie.
- $\blacklozenge$  Informując, że można towar zwrócić w sklepie, gdy kupiło się go online.

Warto kolekcjonować wszelkie nagrody i wyróżnienia. Szczególnie istotne jest prezentowanie zaufanych opinii, a także wyróżnień w konkursach gospodarczych. Jeżeli ktoś nie zna Twojego sklepu, może ufać markom, które go zarekomendują.

Dobrze też jest używać przykładów zachowań innych klientów (tzw. social proof). Jeżeli pokażesz, że inni klienci Ci zaufali, jak oceniali zamówienia czy towary, pomoże to w zbudowaniu przyszłego zaufania do Ciebie. Warto pokazywać opinie, nawet gdy nie są do końca przychylne, gdyż brak nieprzychylnych opinii sugeruje, że opinie te nie są prawdziwe. Sprzedaż podniesie też zachęcenie klientów, by umieszczali własne zdjęcia produktu w opiniach.

# **2.3.7. Dobre płatności internetowe**

Warto mierzyć przynajmniej dwa typy konwersji:

- Na złożenie zamówienia czyli ilu klientów dla każdego kanału ruchu składa zamówienie.
- Na opłacenie zamówienia czyli ilu klientów złożyło zamówienie i je opłaciło.

Dzięki mierzeniu obu rodzajów konwersji możesz się dowiedzieć, czy np. system płatności, z którego korzystasz, nie ma za dużo awarii lub nie jest zbyt trudny w obsłudze, przez co nie wszystkie zamówienia są opłacone.

W sklepie należy oferować jak największy wybór form płatności, co jednak nie oznacza mnogości systemów. Forma płatności to np. Blik, a system płatności to np. PayU czy Przelewy24. Oferowanie dwóch systemów płatności z Blikiem niewiele daje. Za to pominięcie ważnych form płatności, jak Blik, płatność kartą, płatności ratalne, odroczone, leasing internetowy, przynosi szkody. Pamiętaj, że w każdym kraju inne płatności uważane są za *must have*. Na przykład jeżeli sprzedajesz poza Polskę, musisz oferować płatność za pomocą serwisu PayPal, jest on bowiem synonimem zaufania w transakcjach międzynarodowych, w Holandii najważniejsze są płatności iDeal, a we Francji karty Carte Bancaire.

Koniecznie oferuj też możliwość zapłaty kartami płatniczymi Visa i Mastercard, gdyż są one globalnie akceptowane i dostępne. Warto sprawdzić model opłat u Twojego operatora płatności. W Polsce powszechnie oferowany jest model prowizji procentowej płaskiej. Sprzedając poza Polskę, najlepiej wybrać model rozliczenia tzw. IF++, w którym uiszczasz opłatę interchange (tzw. IF), opłatę transakcyjną (tzw. PF) i stałą marżę. Czasami spotyka się model IF + marża + opłata stała (około 1 zł bez względu na kwotę). W przypadku stawki płaskiej Twój operator może blokować transakcje z kosztem przekraczającym wynegocjowaną stawkę płaską. Wtedy stracisz konwersję, gdyż bez możliwości zapłacenia nie wyślesz klientowi zakupionego towaru.

W Polsce wciąż bardzo ważne jest oferowanie możliwości zamówienia z opcją płacenia przy odbiorze (tzw. za pobraniem). Płatności te mają coraz mniejszy udział, są drogie i problematyczne. Standardem jest przerzucanie opłaty na kupującego, oferując pobranie w nieco wyższej cenie. Oferowanie płatności za pobraniem jest bardzo ważne, by klienci, którzy nie do końca ufają Twojemu sklepowi lub podawanym przez niego terminom dostaw, również mieli szansę zakupu. Brak możliwości takiego zamówienia w około 10% przypadków spowoduje stratę zamówienia.

Coraz popularniejsze są w Polsce płatności odroczone, raty i leasingi. Ich obecność może zwiększyć sprzedaż, zwłaszcza gdy informujesz o nich na wczesnym etapie składania zamówienia. Warto jednak monitorować, czy jakiś system nie zaczął zbyt intensywnie odrzucać wniosków kredytowych. Nic skuteczniej nie zabija konwersji niż odrzucony przez bank klient.

# **2.3.8. Dostawy i zwroty**

Oferowanie odpowiedniego wyboru form dostawy jest kluczowe dla konwersji. Nie chodzi o to, aby mieć ich faktycznie dziesięć, ale by pokryć różne potrzeby klientów. Część klientów preferuje dostawy na próg, część woli całodobowe paczkomaty. Jeszcze inni nie mają w okolicy paczkomatu i wybierają punkty odbioru osobistego. Zwłaszcza paczkomaty stały się w ostatnich latach *must have* sklepu internetowego. Istnieje grupa klientów, która w przypadku braku tej opcji dostawy nie zamówi towaru, w obawie, że będą musieli czekać w kolejce na poczcie po odbiór paczki.

Część klientów będzie zwracała uwagę na koszt dostawy i ceniła sobie możliwie najtańszą opcję, np. paczkomat InPostu czy Paczka w RUCHu. Jeszcze inni będą ufali bardziej firmie kurierskiej globalnej marki. Konieczne będzie oferowanie dostaw ekspresowych (nazajutrz lub tego samego dnia), nawet gdy dostawa takiej paczki kosztuje 50 zł. Brak oferowania szybkich dostaw wytnie kilka procent klientów, którzy nie chcą czekać dwóch dni na paczkę. Jeszcze inną grupę przesyłek stanowią paczki zagraniczne lub eksportowe (konieczne przy dostawach poza Unię Europejską).

Nowoczesny sklep internetowy powinien oferować nie tylko możliwość taniej i dogodnej dostawy do klienta, ale także przynajmniej jedną wygodną metodę zwrotu towaru. Można zapewniać darmowe zwroty (sklep internetowy opłaca przesyłkę) lub tzw. tanie zwroty, czyli sklep kupuje za kilka złotych paczkę zwrotną, której cenę odlicza od wypłacanej klientowi kwoty. Spotykane jest też podejście, że gdy klient chce zwrotu środków na swoje konto, wtedy ma tanie zwroty, ale gdy wybierze wykorzystanie środków na kolejne zakupy, system pokazuje mu, że przesyłka zwrotna jest za darmo. Prezentowanie jasnej polityki zwrotów, zwłaszcza z wydłużonym np. do 100 dni terminem, zawsze zwiększa o co najmniej kilkanaście procent konwersję i wartość obrotów. Taki sklep postrzegany jest jako przyjazny i klienci chętniej będą do niego wracali, nawet jeśli z możliwości zwrotu nie skorzystają.

# Skorowidz

#### **A**

AB Tasty, 555 administrator danych osobowych, 657 Adobe Stock, 596 adresy e-mailowe użytkowników, 72 AdWords Express, 380 afiliacja, 202 agregatory, 203 Ahrefs.com, 510 AI, artificial inteligence, 33, 530 akcje, 783 surowcowe, 788 uprzywilejowane, 101 aktualizacja oprogramowania, 775 aktywizacja społeczności, 88 aktywność marketingowa, 35 Albacross, 412 alerty Google'a, 439 algorytm Google'a, 347 algorytmy sprzedaży, 300 Alibaba, 169 specyfika sprzedaży, 169 AliExpress, 169, 199 specyfika sprzedaży, 170 Allegro, 147 Ads, 157 blokada konta, 665 konto Junior, 662 monety, 159 obowiązek płatności, 661 okazje, 156 posiadanie wielu kont, 663 pozycjonowanie ofert, 151, 154 promocje, 160 słowa kluczowe, 664 Smart!, 147 Strefa Marek, 158 Super Sprzedawca, 159 trafność, 151 wyróżnianie ofert, 155 zakazane produkty, 664

Amazon, 160 Amazon Go, 530 AMP, Accelerated Mobile Pages, 573 analiza big data, 296 efektywności słów kluczowych, 355 konkurencji, 498, 510 Ahrefs.com, 510 builtwith.com, 515 checklista, 516 dokumenty finansowe, 513 Facebook Ads Library, 515 PageSpeed Insights, 511 SEMrush.com, 514 Similarweb.com, 512, 513 visualping.io, 516 porzuceń koszyka, 454 potrzeb, 133 ruchu, 547 rynku, 41 własnej strony, 554 wyników SEO, 353 ankiety, 425 antywirus, 774 AOV, average order value, 564 API NBP, 414 aplikacje dla e-biznesu, 488 e-sklepowe, 125 AR, augmented reality, 33, 523, 531 aplikacje, 524 Customer Experience, 528 Customer Journey Maps, 528 immersja, 527 okulary HoloLens, 534 procesy posprzedażowe, 535 rozszerzanie produktu, 533 systemy, 525 zalety i wady, 535 zastosowania, 527, 531, 533 archiwa danych, 777 Asana, 491 atak typu phishing, 773

audiobooki, 179 audyt przedwdrożeniowy, 133, 140 automaty paczkowe, 468, 470, 472, 476 automatyzacja komunikacji, 415 chatbot, 416 narzędzia, 417 sztuczna inteligencja, 416 voicebot, 417 marketingu, 302, 413 obsługi e-klienta, 134, 339, 411, 484, automatyzacja marketingu, 413 Callback, 412 formularze, 412 integracja z e-usługami, 414 LiveChat, 412 opłacanie faktur, 413 system ERP, 413 systemy wysyłki, 412 zintegrowane kalendarze, 412 w e-biznesie, 483 AutoPomOCni.pl, 281 Axidro.pl, 280

# **B**

B2B, business to business, 61, 446 B2B2C, 30 B2C, 61 backup, 777 badanie słów kluczowych, 359 baza danych KRS online, 414 Bekas Robert, 821 beTiMES.pl, 497 bezpieczeństwo, *Patrz także* ochrona dostęp do informacji, 775 e-biznesu, 771 kopie zapasowe, 777 stron WWW, 772, 775 szyfrowanie urządzeń mobilnych, 776 usuwanie danych, 777

BHP, 725 biała lista podatników VAT, 414 big data, 298 BitLocker, 776 Bitrix24, 492 biznes nomadyczny, 598 blog, 369 zarabianie na produktach, 375 na prowizjach, 374 na reklamach, 374 na usługach, 373 błędy e-sprzedawców, 70 błędny model biznesowy, 71 błędy remarketingu, 387 w zatrudnianiu, 76 brak adresów e-mailowych, 72 delegowania, 76 planowania, 74 strategii rozwoju, 72 zestawienia kosztów, 75 nierealne cele, 77 zbyt wiele pomysłów, 75 Booking, 198 Brand24, 435, 495 branded content, 35 branding, 205, 439 brandjacking, 436 brandtelling, 402 brokerzy kurierscy, 477 builtwith.com, 515 BuiltWith.com, 498 Burcon Tomasz, 821 Burzyński Andrzej, 821 Burzyński Krzysztof, 822 Business Calendar 2, 490 Business Tasks, 490 butik.pl, 198

# **C**

C2C, Customer to Consumer, 25 CaaS, Communications as a Service, 69 Callback, 412 CallPage.pl, 496 Camtasia, 596 Cebulski Kamil, 822 certyfikat SSL, 137, 143, 772 CES, Customer Effort Score, 410 chatbot, 416 Chimkowska Angelika, 822 Chłodnicki Mateusz, 822 ciasteczka, cookies, 671

Cioczek Konrad, 822 Cisek Marcin, 823 Cloudflare, 596 CMS, Content Management System, 109 content marketing, 203 cele działań, 363 narzędzia, 364 persona, 362 SEO, 363 wskaźniki efektywności, 364 COP, checkout process, 119 co-surfing, 519, 521 CPA, Cost Per Action, 196, 204, 379 CPC, Cost Per Click, 196, 538 CPL, Cost Per Lead, 196, 204 CPM, Cost Per Mille, 204 CPM/CPT, Cost Per Mille/Cost Per Thousand, 196 CPS, Cost Per Sale, 196, 204, 538 crawler OnCrawl, 351 Screaming Frog, 351 Sitebulb, 351 crawlery Crawl Budget, 351 Duplicate Content, 351 crawlowanie strony, 347, 349 CRM, Customer Relationship Management, 134, 339, 411, 484, *Patrz* automatyzacja obsługi eklienta CRO, conversion rate optimalization, 556 crosschannel, 518 cross-docking, 473 cross-selling, 503, 564 crowdfunding, 81, 84, 86, 90 aktywizacja społeczności, 88 harmonogram działania, 89 kompetencje, 87 crowdfunding inwestycyjny/udziałowy, 92, 93 crowdinvesting, 92 CSS, Comparison Shopping Services, 540 CTR, click through rate, 349 customer experience, 407 cyfrowy nomadyzm wady, 600 zalety, 600 cykl życia produktu, 30 Czaplicka Monika, 823

Cichoń Marcin, 822

#### **D**

dane behawioralne, 298 niezależne, 299 osobowe, 655 zależne, 299 Data Driven SEO, 348 Science, 298 deepfake, 34 Dejnaka Agnieszka, 823 digitalizacja, 33 display, 202 networks, 202 DKIM, Domain Keys Identified Mail, 339 długi, 75, 810 DMP, Data Management Platform, 25 dokumentacja e-sprzedaży, 484, 622 domeny, 56, 208, 711 bezpieczeństwo, 57 dla e-biznesu, 51 IDN, 53 narodowe, 54 przejmowanie, 56 rejestracja, 54 dropshipping, 472, 479 DSA, Dynamic Search Ads, 383 DSP, Demand Side Platform, 25 Dutko Maciej, 824 Dysk Google, 597 dystrybucja i promocja podcastu, 185 Dywański Piotr, 824 dywergencja, 33 dywersyfikacja, 57 branżowa, 60 marki, 62 sprzedaży, 150, 405 wewnętrzna, 60 gospodarcza, 104 formy, 615, 717

# **E**

EAN, European Article Number, 165 eBay, 163 aukcje, 165 blokady kont, 168 kody EAN/GTIN, 165 koszty, 164 marketing, 166 opinie o produkcie, 167 opinie o sprzedawcy, 167 Plus, 166 prowizje, 164 sklep, 165

e-biznes, *Patrz także* e-commerce, sklep internetowy akceptacja RODO, 670 alerty Google, 439 analiza konkurencji, 510 aplikacje, 488 aplikacje wspierające, 574 automatyzacja, 483 dokumenty sprzedażowe, 484 etykiety nadawcze, 485 formularze opcji dostawy, FOD, 484 formularze pozakupowe, 484 integracja danych, 486 integracja oferty, 486 komunikacja e-mailowa, 485 płatności elektroniczne, 484 przenoszenie ofert, 486 relacje z klientami, CRM, 484 stany magazynowe, 485 bezpieczeństwo, 771 BHP, 725 biznesplan, 45 błędy prawne, 670 crowdfunding, 84, 90 dokumentacja e-sprzedaży, 622 dywersyfikacja, 57, 60 działalność gospodarcza, 606, 611, 613, 618 nierejestrowana, 609 finansowanie udziałowe, 92 firma motywowanie ludzi, 738 rekrutacja pracowników, 736 zachęcanie pracowników, 739 zarządzanie ludźmi, 734 zatrudnianie znajomych, 735 fokusowanie, 59 forma podatkowo-prawna, 603 formalności, 612 formy finansowania, 80 fundusz udziałowy, 607 globalizacja sprzedaży, 589, 592 kontrola skarbowa, 633, 635 korzyści mobilnego modelu, 598 kryteria pozyskania środków, 79 narzędzia automatyzujące, 487 negocjacje, 446 nowe rynki, 32 obowiązek informacyjny, 641 obowiązki e-sprzedawcy, 637 odstąpienie od umowy, 674 outsourcing, 507 podatek VAT, 628 polityka cookies, 671 prywatności, 671

prawa konsumenta, 637 prawo autorskie, 703 procedury, 740 interaktywne, 746 korzyści, 743 tworzenie, 745 produkty VOD, 674 projektowanie mobilnego modelu, 593 przedsiębiorcze kobiety, 731 przychód, 622 reinwestowanie zysków, 783 rejestracja firmy, 608 rzeczywistość rozszerzona, 523 spółka cicha, 607 LTD, 619 z o.o., 604 sprzedaż e-firmy, 714 hobbystyczna, 611 prywatna, 611 za granicę, 630 startup, 37 sukcesja, 811 sygnały do zmiany, 742 testowanie, 553 tokenizacja, 96 unieważnienie części umowy, 673 VAT-UE, 632 wybór domeny, 51 nazwy, 51 wyprzedaże kolekcji, 611 zakupy z zagranicy, 632 zarządzanie dostępem do informacji, 775 zadaniami, 489 zwolnienia z VAT, 629 e-biznesplan, 45, 46 struktura, 46 tworzenie, 50 e-booki, 178 e-commerce, *Patrz także* e-biznes, sklep internetowy AI, 530 Alibaba, 169 AliExpress, 169 Allegro, 147 Amazon, 160 Amazon Go, 530 analiza potrzeb, 130 AR, 531 asortyment, 60 błędne przekonania, 579 ceny produktów, 61 co-surfing, 519, 521 Crosschannel, 518

dobre praktyki, 768 dostawa i płatności, 392 dywersyfikacja sprzedaży, 150 eBay, 163 empiryczne poznanie potrzeb, 131 ewidencja e-sprzedaży, 627 formy dostawy przesyłek, 466, 476 IoT, 530 komunikacja z e-klientem, 61, 394 kreacje sprzedażowe, 61 marka, 62 marketing, 62 Marketplace, 173 merchandising, 558 mity przy powstawaniu firmy, 719 przy prowadzeniu firmy, 721 mobile commerce, 571 modele logistyczne, 472 modele sprzedażowe, 61 multichannel, 518 najczęstsze błędy, 583 narzędzia analityczne, 43 negocjacje, 450 nisza asortymentowa, 31 odmowa prawa zwrotu, 642 ograniczanie zwrotów, 643 OLX, 172 omnichannel, 517, 518 optymalizacja kosztów, 575 sprzedaży, 553 platformy sprzedażowe, 173 płatność i dostawa, 60, 459 poprawa e-sprzedaży, 398 porównywarki cen, 536 prawo zwrotu, 642 prezentacja produktu, 559 psychologia sprzedaży, 120 rabaty, 447 redukowanie zwrotów, 641 serwisy, 23 strategia rozwoju, 174 strategie cenowe, 64 supermarket 7Fresh, 530 trendy, 24 trendy technologiczne, 530 unikanie błędów, 443 VAS, 474 warsztaty przedwdrożeniowe, 130 wspomaganie sprzedaży wewnętrzne, 499 zewnętrzne, 495 zalety i wady AR, 535 złe praktyki, 768 efektyka, 817–20

e-klient, 391 automatyzacja komunikacji, 415 obsługi, 411 badanie CES, 410 NPS, 410 customer experience, 407 feedback, 418 kanały komunikacji, 395 komunikacja e-mailowa, 396 komunikatory, 397 kontakt telefoniczny, 396 optymalizowanie doświadczeń, 411 porzucenia koszyka, 454 przyczyny niezadowolenia, 442 recykling klienta, 452, 456, 458 specyfika komunikacji, 394 user experience, 408 zarządzanie doświadczeniami, 409 zaufanie do sprzedawcy, 401, 404 ekonomia cyfrowa, digital economy, 32 ekstraobligacje, 101 e-mail marketing, 202, 485, 666, 669, 672, *Patrz także* newsletter a spam, 324, 666 bezpieczeństwo danych, 338 dostarczalność, 339 e-maile transakcyjne, 342 Gmail Promotions Annotation, 342 informacje zwrotne, 323 kody śledzące, 323 kurs, 324 marketing bezpośredni, 322 metryki, 327 narzędzia, 338, 340 obsługa klienta, 339 permission marketing, 669 personalizacja, 341 pozyskiwanie adresów, 323 raporty, 341 segmentacja, 340 system, 338 tworzenie wiadomości, 340 uzyskanie przyzwolenia, 324 uzyskanie zgody, 668 zgoda obowiązkowa, 672 e-marketing 4C, 201 4P, 201, 233 analiza big data, 296 automatyzacja, 301 autoprezentacja, 402 blog, 369, 372 branding, 205 budowanie zaufania, 401 certyfikaty, 403 content marketing, 362 data science, 298

dewirtualizacja oferty, 398 domena, 208 dywersyfikacja, 215 efektywność e-sprzedaży, 214 efektywność słów kluczowych, 355 e-mail marketing, 322, 666 Facebook, 286 GHM, 278, 282 Google, 211 Google Ads, 377 hakowanie, 278 Instagram, 309 landing page, 336 LinkedIn, 307 logo, 209 marka, 207, 402 marketing automation, 343 predyktywny, 299 wirusowy, 269 media społecznościowe, 283, 675 błędy firm, 285 dobór, 284 instastory, 321 korzyści i zalety, 284 legalna reklama, 677 legalny fanpage, 677 legalny konkurs, 678 oferty, 678 rodzaje, 283 sprzedaż, 681 strategia RED, 320 zgoda klienta, 680 modele handlu, 215 rozliczeń, 203 narzędzia, 202 nazwa przedsiębiorstwa, 208 newsletter, 328 permission marketing, 669 portfolio klientów, 403 pozyskiwanie leadów, 335 profesjonalne oferty, 403 reklama porównawcza, 240, 242, 244, 248 rekomendacje, 404, 428 remarketing, 386 retargeting, 386 SEO, 346 skuteczna oferta, 214 błędny tytuł, 226 błędy, 225 brak marki, 230 brak zachęcania, 228 cenodajstwo, 231 długość, 216 formatowanie, 221 jakość opisu, 220

niedopasowanie wewnętrzne, 231 niewłaściwa kategoria, 227 oprawa wizualna, 229 potencjał wyszukiwawczy, 217 restrykcje, 230 sprzedaż krzyżowa, 229 tytuł, 216 walor marketingowy, 219 wartość informacyjna, 216 wizualizacja produktu, 229 zdjęcia, 224, 250 storytelling, 235 tagline, 266, 267 targetowanie, 215 transmisje sprzedażowe, 294 Twitter, 303 udostępnianie miejsca reklamowego, 713 USP, 266 utylizacja treści, 365 wideo marketing, 316 wybór kategorii sprzedażowej, 234 wyższa cena, 406 YouTube, 312 e-merchandising, 558 Envato, 596 e-przedsiębiorca aktywność ruchowa, 781 badania okresowe, 779 czynniki ryzyka, 778 dieta, 780 logistyka w dietetyce, 782 szyfrowanie urządzeń mobilnych, 776 test Kompas Kariery, 725 wypalenie zawodowe, 728 zdrowie, 778 życie zawodowe a prywatne, 730 ERP, Enterprise Resource Planning, 134, 413 e-sklep, *Patrz* sklep internetowy e-sprzedawca, 70 najczęstsze błędy, 583 e-sprzedaż wiedzy, 178 audiobooki, 179 e-booki, 178 konsultacje, 178 kursy online, 180 webinary, 179 ETO, Equity Token Offering, 97 e-usługi, 175 personal branding, 190 podcasty, 180 sprzedaż wiedzy, 178 webinar, 187 Evernote, 493 ewidencja e-sprzedaży, 627

Facebook, 286 Marketplace, 173 regulamin fanpage'a, 763 transmisje live, 293 tworzenie postów, 287 reklam, 287, 290 zakazane słowa, 763 Facebook Ads Library, 515 fake news, 34 faktura elektroniczna, 625 feedback, 418 pozyskiwanie, 423 zasady, 421 FF, Flat Fee, 204 FileVault, 776 finansowanie, 97 e-biznesu, 78 udziałowe, 92 firewall, 774 firma bankructwo, 805 dbanie o reputację, 764 długi, 810 dokumentacja e-sprzedaży, 622 ewidencja e-sprzedaży, 627 hejterskie komentarze, 761 kasa fiskalna, 626 kontrola skarbowa, 633 kryzys, 753 obowiązki kierownictwa, 756 przyczyny wewnętrzne, 753 przyczyny zewnętrzne, 754 strategie działania, 756 wewnętrzny, 752 zabezpieczenia, 758 zarządzanie, 754, 757 zewnętrzny, 757 zmniejszanie ryzyka, 757 mity prawne, 719 negatywne opinie, 762 ochrona know-how, 698 optymalizacja georezydencji, 618 pełnomocnictwa, 814 podatek VAT, 628 podatki, 620 przekazanie kluczowych informacji, 815 rejestracja, 608 rejestracja w innym kraju, 619 reputacja, 764 rezydencja podatkowa, 620 rozwiązywanie sporów, 765 składki ZUS-u, 618

sprzedaż, 714, 793 pośrednicy, 799 powody, 793 proces, 795 wartość, 799 wycena, 797 wzrost sprzedawalności, 800 sprzedaż za granicę, 631 tajemnica przedsiębiorstwa, 699 VAT, 623 wartość, 716 wizerunek, 764 wystawianie faktur, 624 zakup z zagranicy, 632 zarządca sukcesyjny, 814 zarządzanie dostępem do informacji, 775 kryzysem, 752 zasada 5 kroków, 803 8P, 762 zmiana przepisów, 758 zmiany prawno-podatkowe, 759 zobowiązania, 809 firma prywatna, 99 Firmao, 415 Fixed Price, 132 fokusowanie, 59 footerbanner, 500 formularze opcji dostawy, FOD, 484 pozakupowe, 484 formy działalności gospodarczej, 615, 717 marketingu, 202 utylizacji treści, 366 viral marketingu, 270 Fornalski Paweł, 824 fotografia, *Patrz* zdjęcia freelancering, 751 Freemind, 494 FreshMail, 338 Froń Karol, 825 fulfillment, 472, 480 fundacje, 809 fuzje, 100

# **G**

Gaca Daria, 825 GAFA, 33 Gamoń Adrian, 825 geoarbitraż, 599 geodywersyfikacja, 61 GetResponse, 338 GHM, Growth hacking marketing, 278, 282

Giełda Papierów Wartościowych, 98, 100 korzyści, 99 rynki główne, 100 rynki mniejsze, 100 wady, 101 GIODO, 659 Gliffy, 596 Gmail Promotions Annotation, 342 Godlewski Marcin, 826 Golec Marek, 826 Google, 211 SEO, 346 wizytówki, 212, 213 Ads, 353, 359, 377, 388, 412, 576 automatyzacja, 379 kampanie inteligentne, 380, 385 konto reklamowe, 379 konwersje, 379 planer słów kluczowych, 383 płatności, 379 reklamy dynamiczne, 383 reklamy produktowe, 385 Alerts, 439, 440 Analytics, 388, 412, 547 działania użytkownika, 552 konto, 549 konwersja, 552 odsłona, 550 pozyskiwanie ruchu, 551 raporty, 550 sesja, 550 średni czas trwania sesji, 550 użytkownik, 549, 550 współczynnik konwersji, 550 współczynnik odrzuceń, 550 Keep, 493 Merchant Center, 541–543 Moja Firma, 212 Optimize, 555 Search Console, 349 Tag Assistant, 548 Tasks, 489 Trends, 360 Zakupy, Google Shopping, 539 porównywarki cenowe, 540 reklamy produktowe, 541 Gorzycki Adrian, 826 gra Pokemon Go, 36 Grabowski Grzegorz, 826 Grzywnowicz Mateusz, 827 gwarancja, 638

# **H**

hakowanie, 278 handel domenami, 711 hasło, 772

headbanner, 500 hejt, 760 hejterskie komentarze, 761 hi.photoslurp.com, 498 HMD, 525 hosting, 135, 139 HotJar.com, 497 Hotmail, 280 Hunt Jason, 827

#### **I**

ICO, Initial Coin Offering, 97 IDN, internationalized domain name, 53 IdoSell, 596 IEO, Initial Exchange Offering, 98 immersja, 527 influencer marketing, 34, 35, 196, 203 Instagram, 309 skuteczne działania, 311 inteligentny kontrakt, 96 internet rzeczy, IoT, 35, 530 inwestycje, 94 IoT, Internet of Things, 35, 530 IPO, Initial Public Offering, 98, 99 IRC, Internet Relay Chat, 434 iTaxi, 280

# **J**

Jankowski Marek, 827 Jasiński Jakub, 827

# **K**

kalendarze zintegrowane, 412 Kamiennik Łukasz, 828 kampanie inteligentne, 385 kasa fiskalna, 626 kategorie sprzedażowe, 232 Kiełcz Piotr, 828 klient mobilny, 571 Kobryń Maria, 828 kody EAN/GTIN, 165 Kolanek Bartosz, 828 Kołata Damian, 829 komercjalizacja technologii naukowej, 33 własnych aktywności, 34 komunikacja, 394 automatyczna, 415 e-mailowa, 485, 666, 669, *Patrz także* e-mail marketing, newsletter poprzez komunikatory, 397 telefoniczna, 396

koncepcje marketingowe inbound marketingu, 37 outbound marketing, 37 konsultacje, 178 konsument, 637 kontrola skarbowa, 633 konwergencja, 33 konwersja, 116 kopie zapasowe, 777 Korycki Paweł, 829 Kosel Michał, 829 koszty, 575 logistyki, 576 sprzedaży, 576 koszyk systemy obsługi, 114 Kotarbiński Jacek, 830 KPI, Key Performance Indicators, 364 Krakowski Zbigniew, 830 kredyt, 82 Królak Paweł, 830 Kruk Kamila, 830 Krynicka-Pieleszek Iga, 831 krzywa innowacyjności, 29 Krzyworączka Paweł, 831 kurierzy, 476, *Patrz także* logistyka kurs e-mail marketingu, 324 kursy online, 180

# **L**

landing page, 336, 342 Landingi.pl, 337, 596 Langa Bartosz, 831 leady marketingowe, 336 sprzedażowe, 336 Lech Mikołaj, 831 Legendy Polskie, 35 Lewiński Maciej, 832 Lidzbarski Michał, 832 link building, 352 LinkedIn, 307 angażowanie społeczności biznesowej, 321 budowanie marki, 308 publikowanie treści, 308 relacje biznesowe, 307 listy mailingowe, 72 LiveChat.pl, 412, 496 logistyka, 462, *Patrz także* modele logistyczne dropshipping, 479 formy organizacji, 478 fulfillment, 481 perspektywy outsourcingu, 482 reklamacje, 475

umowa z operatorem, 474 usługi dodatkowe VAS, 474 usługi standardowe, 473 własna, 478 Lokalne Grupy Działania, 83 LokalnyRolnik.pl, 174 lokowanie produktów, 34 LTV, life time value, 564

# **Ł**

Łuczyńska Dagmara, 832 Łukiańczyk Marcin, 833

# **M**

Maciejewski Tomasz, 833 Maciorowski Artur, 833 magazyn, 463, 473 magazynowy system informatyczny, 134 Magento, 108, 128, 139 MailChimp, 338 MailerLite, 338, 596 mailing, *Patrz* e-mail marketing majątek nierejestrowany, 806 mapa myśli, 494 Marczewski Łukasz, 833 marka, 62, 207, 308, 402, 436 marketing, 62, 98 automation, 301, 343 dynamiczne treści, 343 dynamiczny e-mail marketing, 343 powiadomienia, 344 reklamy, 344 SMS-y, 345 śledzenie użytkownika, 343 wybór narzędzi, 345 predyktywny, 299 społecznościowy, 282 wirusowy, 269 Marketizer.pl, 498 Marketplace, 173 Marzec Krzysztof, 834 m-biznes, *Patrz także* mobile commerce szyfrowanie urządzeń, 776 media społecznościowe, 196, 283 błędy firm, 285 dobór, 284 korzyści i zalety, 284 marketing, 675 polityka prywatności, 682 regulamin sprzedaży, 681 rodzaje, 283 sprzedaż, 681 zgody, 682

Messenger, 173, 678 Mielczarek Paweł, 834 Mindiet, 596 Mindomo, 494 MLM, multi-level marketing, 271 MLP, minimum loveable product, 133 mobile commerce, 571 AMP, 573 aplikacje, 572 e-sklep, 572 klient mobilny, 571 PWA, 573 mobilny model e-biznesu, 593 model aktywności członków społeczności, 437 biznesowy Canvas, 48 drukarni Chroma, 34 modele biznesowe wyszukiwanie niedoskonałości, 30 logistyczne cross-docking, 473 dropshipping, 472 fulfillment, 472 model łączony, 473 własny magazyn, 473 pracy zdalnej, 601 predyktywne, 299 rozliczeniowe, 67 sprzedażowe, 61 wysyłania przesyłek, 476 monitoring narzędzia, 438 monitorowanie kategorii, 437 opinii o produktach, 435 własnej marki, 435 Motyl Piotr, 834 MQL, Marketing Qualified Leads, 336 MR, mixed virtuality, 523 multichannel, 518 MVP, Minimum Viable Product, 39, 133

# **N**

Namieciński Rafał, 834 narzędzia analityczne, 43 automatyzujące, 487 content marketingu, 364 crawlery, 350 do badania słów kluczowych, 359, 361 do budowy bazy subskrybentów, 340

do co-surfingu, 522 do e-mail marketingu, 338 do mapy myśli, 494 do projektowania stron, 337 do prowadzenia webinarów, 188 do skrócenia linku, 305 do testowania, 555 do tworzenia e-sklepów, 109 e-marketingu, 202, 204 monitoringu, 438 predyktywne, 300 wspomagające sprzedaż, 495 narzędzie AB Tasty, 555 Ahrefs.com, 510 Alexa, 417 Asana, 491 BitLocker, 776 Bitrix24, 492 Brand24, 435, 495 BuiltWith.com, 498 builtwith.com, 515 Business Calendar 2, 490 Business Tasks, 490 Camtasia, 596 ClickWebinar, 188 Cloudflare, 596 convibox.net, 505 Copyscape, 351 CRM, 339 Dialogflow, 417 DKIM, 339 DMARC, 339 DMP, 25 DSP, 25 Dysk Google, 597 e-biznesplan, 46 edrone, 343 emSzmal, 484 EverWebinar, 180 Facebook Ads Library, 515 FileVault, 776 Freemind, 494 FreshMail, 338 GetResponse, 338 Gliffy, 596 Google Ads, 576 Alerts, 439, 440 Analytics, 547 Keep, 493 Merchant Center, 541–543 Moja Firma, 212 Optimize, 555 Search Console, 349 Tag Assistant, 548 Tasks, 489 Trends, 360 Zakupy, Google Shopping, 539

HotJar.com, 497 KeywordTool.io, 349 Landingi, 596 Lighthouse, 353 Magento, 108 MailChimp, 338 MailerLite, 338, 596 Majestic.com, 352 marketing automation, 343 Marketizer, 498 menedżer reklam, 287 Messenger, 678 Mindjet, 596 Mindomo, 494 Net Promoter Score, 410 Omniconvert, 555 OpenCart, 109 Optimizely, 555 osCommerce, 109 PageSpeed Insights, 144 PageSpeed Insights, 511 PayPal, 461 PayU, 460 Photoslurp, 498 PIM, 490 PrestaShop, 109 pushpushgo.com/pl, 505 SALESManago, 343 Sare, 338 Search Console, 144 Sello, 484 SEMrush.com, 514 Semstorm, 348 Senuto, 348, 495 Shoplo, 128 SimilarWeb, 174, 537 Similarweb.com, 512, 513 SimpleMind, 494 SSP, 25 StreamYard, 188 Surfer SEO, 348 Time Doctor, 597 Tom's Planer, 597 TradeWatch.pl, 361 TradeWatch.pl, 43 Trello, 490 Ubersuggest, 349 vCita, 597 VeraCrypt, 776 Verkäufer-Cockpit Pro, 166 Visual Website Optimizer, 555 visualping.io, 516 Web To Learn, 178 WebinarJam, 180, 188 Wizytówka Google'a, 214 WooCommerce, 110 WorkFlowy, 493, 494

nazwy abstrakcyjne, 52 generyczne, 51 NDA, non-disclosure agreement, 40 negatywne opinie, 762 negocjacje, 446 alternatywy dla zniżek, 449 uprzedzanie targów, 450 newsletter, 328 e-maile formaty, 331 kontentowe, 330 pole nadawca, 332 produktowe, 329 promocyjne, 329 ratunkowe, 330 rocznicowe, 330 temat, 333 treść, 334 z informacją o produktach, 330 uzyskanie zgody, 672 Niedźwiedź Marek, 834 nieruchomości, 791 nieuczciwa konkurencja, 684 czyny, 685 kopiowanie produktu, 696 kopiowanie treści, 706 kradzież transferu danych, 706 reklama porównawcza, 687 UOKiK, 688 w internecie, 686 nisza asortymentowa, 26 grup docelowych, 26 rynkowa, 26 terytorialna, 26 w e-commersie, 31 nomada, 599 NPS, Net Promoter Score, 410

# **O**

obligacje, 101 obsługa koszyka, 114 ochrona danych osobowych, 655 informacji biznesowych, 699 know-how, 698 produktu, 697 techniczna utworów, 706 wyglądu produktu, 696 wzorów przemysłowych, 692 znaków towarowych, 689 odstąpienie od umowy, 674 oferta sprzedażowa, *Patrz* e-marketing oferty hostingowe, 139 Okulski Robert Adam, 835

OLX, 151, 172 omnichannel, 517, 518 Omniconvert, 555 OpenCart, 109 Optimizely, 555 optymalizacja form działalności gospodarczej, 615 georezydencji firmy, 618 kosztów, 575 kosztów logistyki, 576 just in time, 577 lean management, 576 muda, 578 kosztów sprzedaży, 576 Oracz Piotr, 835 ORM, Online Reputation Management, 764 osCommerce, 109 Osman Marcin, 835 osobowość przedsiębiorcy, 725 outsourcing, 507, 751 wady, 509 wdrożenie, 509 zalety, 509 outtasking, 751

#### **P**

PaaS, Platform as a Service, 69 PageSpeed Insights, 144, 511 Palak Tomasz, 835 patostreaming, 34 Pawłowska Magdalena, 836 PayPal, 165, 461 PayPo, 501 PayU, 460, 512 pełnomocnictwo incydentalne, 814 ogólne, 813 rodzajowe, 813 pełnomocnik firmy jednoosobowej, 814 permission marketing, 669 personal branding, 190 kanał ekspercki, 192 konferencje, 192 marka biznesowa, 190 platformy networkingowe, 193 portfolio, 193 publikacje branżowe, 191 Photoslurp, 498 Pieleszek Marcin, 836 Pioch Adam, 836 Piwowarczyk Marcin, 837 planer słów kluczowych, 383 planowanie zadań i celów, 74 zasobów przedsiębiorstwa, 134, 413 platformy do sprzedaży międzynarodowej, 594 sprzedażowe, 173 płatności, 459 elektroniczne, 484 Poczta Polska, 477 podcasty, 180 dystrybucja, 185 możliwości, 182 nagrywanie, 184 ograniczenia, 183 promocja, 185 polityka cookies, 671 prywatności, 671, 682 pomysł na biznes, 33, 37 porównywarka cen, 203, 536 Ceneo, 537 Okazje.info, 537 Skąpiec, 537 porzucenia koszyka, 454 postprawda, 34 poszukiwanie niszy rynkowej, 29 powiadamianie o dostępności, 502 pozycjonowanie, *Patrz* SEO pozycjonowanie ofert, 151, 154 pozyskiwanie feedbacku, 424 klienta, lead generation, 412 leadów, 413 środków, 79 PPC, Pay Per Click, 106 praca zdalna, 599, 601 prawo autorskie, 703 do odstąpienia od umowy, 640 zwrotu, 642 PrestaShop, 109, 127, 139, 345 procedury, 740 interaktywne, 746 pisanie, 744 profilowanie danych, 672 programmatic, 202 programy afiliacyjne, 202 partnerskie, 194 projekt Booksy, 30 Legendy Polskie, 35 promocja flash, 503 prowizje, 196, 203 prywatność, 671 przejęcia, 100 przejęcie akrecyjne, 101 Przetacznik Ilona, 837 przetwarzanie danych osobowych, 655 przychód, 622 punkty odbioru, 477

Puzyrkiewicz Dariusz, 837 PWA, Progressive Web App, 393, 573 pyszne.pl, 198

#### **R**

rabaty, 447 Rdzeń Krzysztof, 837 recykling klienta, 452, 456, 458 RED, rozrywka, edukowanie, działanie, 319 refericon.pl, 495 regulamin sklepu internetowego, 645 reinwestowanie zysków, 783 akcje, 783 akcje surowcowe, 788 nieruchomości, 791 wybór akcji, 786 reklamacja, 638 reklamy, 158, 713 dynamiczne, 383 płatne, 377 porównawcze, 240, 242, 244, 249, 687 produktowe, 385, 540, 541, 542 storytellingowe, 239 rekomendacje konsumenckie, 404, 427 medialne, 404 opinie "samosiejne", 429 opinie wirusowe, 429 prośby, 429 przez autorytety, 404 wzmacnianie, 431 zalety, 428 relacje z klientami, CRM, 484 remarketing, 202, 386 błędy, 387 narzędzia, 388 zastosowanie, 386 reputacja, 764 retargeting, 202, 386 rękojmia, 638 ROAS, return on ad spend, 379 RODO, 657, 670, 682 rodzaje crowdfundingu, 85 Rogala Barbara, 837 ROPO, Research Online Purchase Offline, 518 rozliczenia prowizyjne, 196 rozwiązywanie sporów, 765 RTB, real-time bidding, 344 RWD, Responsive Web Design, 143, 573 rynek kapitałowy, 81 niszowy, 27 poszukiwanie, 29 schyłkowy, 30

rynki e-biznesu analizowanie, 33 analogowe, 32 cyfrowe, 32 semicyfrowe, 32 tworzenie, 33 zarządzanie, 33 rzeczywistość rozszerzona, *Patrz* AR

# **S**

SaaS, Software as a Service, 36, 69, 112, 131, 412, 555 Sadłowski Rafał, 838 Sadowski Michał, 838 Sala Paweł, 838 Salesforce, 414 Sare, 338 SEM, Search Engine Marketing, 106, 202 SEMrush.com, 514 Senuto, 495 SEO, Search Engine Optimization, 106, 202, 346 analiza wyników, 353 aspekty techniczne, 348 black hat SEO, 347 content marketing, 362 crawlery, 351 Google Search Console, 349 optymalizacja treści, 348 pozyskiwanie linków, 352 white hat SEO, 347 zaawansowane techniki, 353 zlecanie prac, 354 SERP, Search Engine Results Page, 353 serwer VPS, 138 serwisy e-commerce'owe, 23 Shoper, 127 Shopify, 129 Shoplo, 128 Showroom.pl, 174 sieci afiliacyjne, 194 SimilarWeb, 174, 537 Similarweb.com, 512, 513 SimpleMind, 494 skalowalność usług i produktów, 33 skalowanie biznesu, 589, 592 sklep internetowy, 103, 462 aplikacje, 125 mobilne hybrydowe, 572 natywne, 572 wieloplatformowe, 573 audyt przedwdrożeniowy, 133, 140 automaty paczkowe, 468 bezpieczeństwo strony, 772 usług, 136

certyfikaty SSL, 137 CMS, 109 cross-selling, 564 dedykowane platformy sklepowe, 139 dopasowany do mobile, 572 dostawy i zwroty, 122 down-selling, 565 faktura elektroniczna, 625 integracja z systemami, 134 ze stroną, 123 karta towaru, 119 konta e-mail, 137 lista kontrolna, 143 listingi produktowe, 563 magazyn, 463 Magento, 108, 128, 139 makietowanie, 134 modele rozliczeniowe, 132 na własnym serwerze, 107 nawigacja główna, 561 niedozwolone klauzule, 651 obsługa koszyka, 114 opakowania, 465 OpenCart, 109 oprogramowanie, 105, 108 oprogramowanie płatne, 111 optymalizacja koszyka, 564 osCommerce, 109 planowanie, 104 płatności, 121 pozyskiwanie ruchu, 106 PrestaShop, 109, 127, 139 proces zakupowy, 119 Progressive Web Apps, 573 projektowanie graficzne, 134 prototypowanie, 142 przygotowanie zawartości, 143 regulamin, 645 responsywne strony, 123 rozwój systemu, 135 serwer obcy, 112 VPS, 138 własny, 107 Shoper, 127 Shopify, 129 Shoplo, 128 stany magazynowe, 485 strategia marketingu, 142 strona główna, 560 strona produktu, 563 strony kategorii, 563 struktura, 115 systemy rekomendacji produktowych, 567 szablon wyglądu, 105

sklep internetowy testowanie, 134, 143 testy A/B, 556 typy platform, 107 up-selling, 564 utrzymanie i rozwój, 131 użyteczność, 115, 117 wdrażanie, 124, 129, 133, 135 WooCommerce, 110, 126, 139 WordPress, 139 wsparcie, 137 wybór aplikacji, 129, 131 hostingu, 136, 139 nazwy, 105 operatora fulfillmentowego, 481 wykonawcy, 143 wyszukiwanie towarów, 117 wyszukiwarka wewnętrzna, 562 wytwarzanie oprogramowania, 133 zakup know-how, 131 zamówienia, 465 zasada  $4 \times Z$ , 140 zatowarowanie, 106 zwroty, 467 SKU, stock keeping unit, 465 słowa kluczowe, 355, 514, 664 narzędzia, 359, 361 planer, 383 testy A/B, 360 Sobczak Jakub, 838 social media, *Patrz* media społecznościowe social media marketing, 203 Solga Robert, 838 spam, 324, 666 Spławski Michał, 839 spółka LTD, 619 publiczna, 99 z o.o., 604 sprzedaż e-firmy, 714 firmy, 793 najczęstsze błędy, 715 wartość firmy, 716 grafik, 712 hobbystyczna, 611 krzyżowa, 229 logo, 712 międzynarodowa, 594 poprzez media społecznościowe, 681 prywatna, 611 treści strony internetowej, 712 w mediach społecznościowych, 675 za granicę, 630

SQL, Sales Qualified Leads, 336 SSP, Supply Side Platform, 25 startup, 37 umowa poufności, 40 wiedza o błędach, 40 Starzykiewicz Dawid, 839 Stawarz-García Barbara, 839 Stępa Maciej, 829 STO, Security Token Offering, 97 storytelling, 235 strategia długofalowa, 73 strategie cenowe, 64 negocjacyjne, 450 struktura biznesplanu, 46 studio fotograficzne, 252 sukcesja, 811 SuperHost, 596 supermarket 7Fresh, 530 supermonitoring.pl, 495 Surfer SEO, 348 SXO, Search Experience Optimization, 353 SyncBackFree, 777 system CRM, *Patrz* automatyzacja obsługi e-klienta zarządzania treścią, CMS, 109 Szajdziński Jakub, 839 sztuczna inteligencja, 416 Szulczewski Piotr, 840 szyfrowanie urządzeń mobilnych, 776

# **T**

tagline, 266–269, 405 tajemnica przedsiębiorstwa, 699 teaser produktowy, 504 technologia ubieralna, wearable technology, 35 telemarketing, 567 poprowadzenie rozmowy, 569 telepraca, 748 możliwości, 750 ograniczenia, 750 test A/B, 553, 556, 558 Kompas Kariery, 725 testowanie interpretacja wyników, 556 narzędzia, 555 Time & Material, 132 Time Doctor, 597 Tkaczyk Paweł, 840 tokenizacja e-biznesu, 96 finansowanie, 97

marketing, 98 motywacja, 98 nagradzanie, 98 tokeny firmowe, 98 marki, 98 personalne, 98 Tom's Planer, 597 Tpay, 596 Trader21, 840 TradeWatch.pl, 43, 361 TrafficWatchdog.pl, 498 trafność, 152, 214 transfer własności intelektualnej, 709 transmedia brandingu, 34 transmisje sprzedażowe, 294 Trello, 490 Trzupek Justyna, 841 Twitter, 303 budowanie zasięgu, 304, 306 webwriting, 304 tworzenie biznesplanu, 50 fotografii produktowej, 251 kategorii produktowych, 33 listy remarketingowej, 388 modelu predyktywnego, 299 ofert sprzedażowych, 215 postów, 287 projektów marketingowych, 34 reklam, 158, 287, 290 serwisów internetowych, 596 startupu, 37 stron docelowych, 336 strony głównej sklepu, 560 UpolujEbooka.pl, 39 usprawnień, 33 wartościowych treści, 362 wiadomości, 340 wizytówki, 212 własnych produktów, 34

# **U**

Uber, 197, 280 umowa poufności, 40 Unbounce.com, 337 UOKiK, 688 up-selling, 503, 564 user experience, 408 usługi eksperckie, 176 hybrydowe, 197 platformy, 198 kurierskie, *Patrz także* logistyka online, 175

USP, unique selling proposition, 45, 266 usuwanie danych, 777 UTM, Urchin Tracking Module, 323 utylizacja treści, 365

#### **V**

VAS, 474 VAT, 624, 628 VAT-UE, 632 vCita, 597 Veeam Endpoint Backup FREE, 777 VeraCrypt, 776 Verkäufer-Cockpit Pro, 166 Versum, 198 Vimeo, 596 Vinted.pl, 173 Visual Website Optimizer, 555 visualping.io, 516 voicebot, 417 VoIP, 413 VR, virtual reality, 33, 523

#### **W**

wartość firmy, 716 rynku, 42 webinary, 179, 342 dźwignia sprzedażowa, 187 sprzedaż wiedzy, 187 webwriting, 304 wideo marketing, 316 Winkiel Mikołaj, 841 Wisłocka Izabela, 841 Wiszowaty Damian, 842

wizerunek, 764 wizytówka Google'a, 214 własność intelektualna, 709 WMS, Warehouse Management System, 134 WooCommerce, 110, 126, 139, 345 WordPress, 139, 596 WorkFlowy, 493, 494 wskaźnik EBITDA, 716 Wsół Marcin, 842 wybór akcji, 786 formy podatkowo-prawnej, 603 kategorii sprzedażowej, 232 narzędzi automatyzujących, 487 wyciąganie transakcji, 452 wygrzewanie leadów, ang. lead nurturing, 34 wyszukiwanie towarów, 117 wzór przemysłowy, 693 ochrona, 692 rejestracja, 694, 695 wymogi, 694

# **Y**

YouTube, 312 budowanie kanału, 314, 321 korzyści, 313

#### **Z**

zakaz konkurencji, 702 zakres komercjalizacji, 34 zakupy z zagranicy, 632

zamówienia telefoniczne, 499 zarządzanie asortymentem, 558 danymi, 25 dostępem do informacji, 775 firmą w kryzysie, 757 kryzysem, 752 ludźmi, 734 relacjami z klientem, 134 w kryzysie, 754 zadaniami, 489 zasada 8P, 762 zbiórki społecznościowe, 36 zdjęcia, 250 fotografia 360°, 264 kontekstowe, 259, 400 kontrastowe, 262 korzyściowe, 260 obróbka, 257 porady, 255 prawo autorskie, 264 sprzedawcy/personelu/salonu, 405 studio fotograficzne, 252 techniczne podstawy, 251 zgoda na otrzymywanie newslettera, 668, 672 na przetwarzanie danych, 658, 671 na przetwarzanie wizerunku, 680 obowiązkowa na marketing, 672 znak towarowy, 697 mity, 690 ochrona, 689 rejestracja, 691 Zoho, 414

# PROGRAM PARTNERSKI **GRUPY HELION -**

1. ZAREJESTRUJ SIĘ<br>2. PREZENTUJ KSIĄŻKI

Zmień swoją stronę WWW w działający bankomat!

Dowiedz się więcej i dołącz już dzisiaj! http://program-partnerski.helion.pl

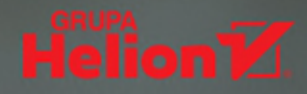

# **Tysiace rad wartych miliony złotych!**

83 autorów (ekspertów w swoich dziedzinach), 159 rozdziałów, 856 stron praktycznych rad. To Biblia e-biznesu 3.0 — prawdopodobnie największy tego typu projekt wydawniczy na świecie! Dwie pierwsze edycje zdobyły uznanie czytelników, miesiącami przodowały na listach bestsellerów i otrzymały szereg nagród. Dziś trzymasz w rekach jeszcze mocniejsza wersię tej kultowej publikacji. gromadzącą kompleksową wiedzę na temat prowadzenia biznesu w internecie.

# Dowiedz się między innymi:

- · jak zacząć (który model biznesu wybrąć, które branże i trendy są najbardziej dochodowe oraz jakich narzędzi użyć)
- · jak budować efektywne strategie cenowe i sprzedażowe
- które działania marketingowe dają dziś najlepsze efekty  $\bullet$
- jak skutecznie budować pozacenową przewagę konkurencyjną  $\bullet$
- które błędy najczęściej psują sprzedaż i jak ich unikać  $\bullet$
- jak łatwo zadbać o bezpieczeństwo swojego biznesu w sieci  $\bullet$
- w jaki sposób reagować na trudne sytuacje na linii klient firma  $\bullet$
- które procesy warto optymalizować, automatyzować lub delegować  $\bullet$

Wśród nowości uwzględnionych w tym wydaniu są zagadnienia: e-biznesplanowanie; finansowanie udziałowe oraz przez IPO i tokeny; sprzedaż na platformach eBay, Amazon i AliExpress; podcasty, webinary i"lajwy" jako narzędzia sprzedażowe; growth hacking marketing;

analiza big data; LinkedIn, Instagram, blogi i wideomarketing jako dźwignie sprzedażowe; negocjacje i pacyfikacja trudnych klientów oraz recykling tych uciekających; narzędzia i aplikacje wspomagające sprzedaż; rzeczywistość rozszerzona; telemarketing; biznes nomadyczny; optymalizacja georezydencji firmy; przygotowanie firmy do sukcesji, sprzedaży lub bankructwa; zdrowie fizyczne i psychiczne e-przedsiębiorcy; reinwestowanie zysków z biznesu - i wiele innych!

# www.bibliaebiznesu.pl • www.facebook.com/bibliaebiznesu

# **Patroni medialni:**

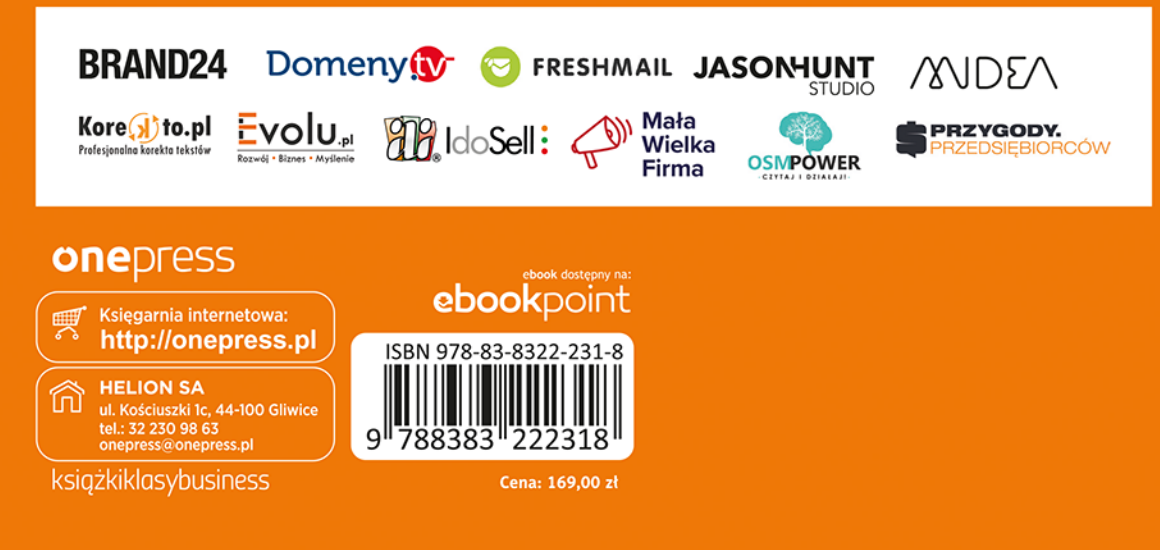

**Pierwsze wydanie Biblii e-biznesu zdobyło** prestiżowa nagrode **Economicus 2014** dla najlepszego poradnika ekonomicznego, przyznawaną przez "Gazete Prawną" i kapitułe wybitnych polskich ekonomistów.

Druga edycja otrzymała tytuł Najlepszej Książki **Roku 2016 oraz Oscara** Czytelników 2017.